## THEB 6

## le 1<sup>er</sup> hebdomadaire des programmes informatiques

## DES PROGRAMMES POUR VOTRE **ORDINATEUR** : APPLE II et II°. CASIO FX 702-P.

COMMODORE 64 ET VIC 20. GOUPIL .HEWLETT PACKARD HP41etHP75.ORIC1.SHARPPC1211,PC1251,PC1500,MZ80. SINCLAIR ZX <sup>81</sup> et SPECTRUM. TANDY TRS 80. TEXAS TI-99/4A. THOMSON T07.

# DEUX SUPER CONCOURS : 10 000 francs de prix au meilleur programme CHAQUE MOIS. 1 VOYAGE en CALIFORNIE<br>pour le meilleur logiciel CHAQUE TRIMESTRE.

**Edito** 

Qui va gagner le premier { fon concours? Le suspense restera entier jusqu'au prochain numero. Vous savez que nous preparons lejournal une semaine a Tavance, ainsi l'article que vous | pi etes en train de lire a ete ecrit | : lundi dernier, l'imprimeur en a | C pris possession mardi et a fabri que le journal mercredi. Les | Hi<br>NMPP (nouvelles messageries | té de la presse parisienne) ont recu les exemplaires de ce numero : alli jeudi matin dans ieur depot central et la distribution s'est laite jeudi dans la nuit pour que ce | ui matin, vendredi. en allant cher cher vos croissants et votre-oa- | E guette de pain, vous puissiez egalement acheter HEBDO-GICIEL chez votre marchand de die journaux préféré. Tout cela pour | d'i vous dire que le premier vote se terminant seulement hier, le de pouilement se fera aujourd'hui | 6 vendredi et pendant leweek-

end ; le gagnant sera connu lundi et, en reprenant lecycle deer it plus haut, vous ne saurez que j ce vendredi prochain qui est I'heu reux gagnant. Nous en prolite rons egalement pour publier la' liste des lecteurs qui ont partici pe a laredaction desquatre pre miers numeros etnous Ieur en verrons Ieur premier salaire de piq journaliste-pigiste. Sans oublier les prix offerts par la REGLE A bei<br>CALCUL, QURIEZ, TEXAS et les pie 10 calculatrices solaires CASIO. Ca Pour ceux que les concours interessent, et ils sont nombreux. [ po regarder en page centrale, vous allez pouvoir vous adonner e | t votre sport favori: la ville de Boulogne-Billancourt organise un concours de jeux de societe doté de nombreux prix Vous pouvez egalement gagner un magnetoscope avec les cassettes LORICIEL sans la re le moin- | v dre programme, it vous suffit quies insanan pont qu'ilen l'u d'aventures KIKEKANKOI. Beaucoup de lecteurs nous | po

écrivent en se plaignant de la  $\parallel$ diffrculte de trouver HEBDO-

GICIEL chez les marchands de journaux. Nous envoyons deja des dizaines de milliers d'exemplaires par l'intermediaire des  $\blacksquare$ de journaux de France et d'ail leurs. Mais il est possible que votre distributeur ne receive pas un nombre sulfisant de journaux pour tous les lecteurs d'HEBDOGlClEL de son quartier Guy MUNEROL. par exemple. souflre toutes les semaines car il doit courir "comme un all derate" a lasortie de son lycee pour s'emparer d'un des exemplaires disponibles dans sa li brairie preferee. II faut dire que la librairie en question ne recoit que trois exemplaires et, si elle est juste en face du lycee. les sorties de cours ne doivent pas etre tristes!

Ecrivez-nous pour nous dire si vous avez ce genre de probleme. Avec les listings que nous four nissent les NMPP. nous pouvons intervenir point de vente par point de vente et faire en sorte que vous puissiez toujours trou- Suite page 12 Menu

Vous enfilez voire djellaba, vous | DK chaussez vos lunettes de soleil, vous laissez votre dromadaire au parcmetre et, avec votre | n FX 702 P, vous voila le Roi du Petrole. Louis-Marie R0C0UES vous propose PETRO \$. Si ca ne marche pas, jetez votre FX 702 P et courrez acheter un TO 7, LE der<br>CHERCHEUR D'OR de Marie- 11 tro Claude LIANDIER vous aidera peut-etre a (aire fortune. Ca aencore loupe? une HP 75 et un | R coup de dés ou, beaucoup | ces mieux, un ZX <sup>81</sup>vite amorti avec Jean-Francois LICCIARDI et son logiciel "80URSE". Ca y est, vous etes plein aux as ? II va vous falloir attaquer la complabilité | n avec Christian IUMG (MZ 80) et | y gèrer vos dépenses sur PC 1211 | b (Joel LAMOTTE). Vos revenus bien geres, vous pouvez maintenant vous occuper de vos loisirs. CHEVAL et PC 1500 par | or Elie ZAGURY, AUTO-CROSS I

(VIC 20 et Olivier TERRIER). Quelques jeux de société pour se detendre : LES BONS COMP-TES FONT LES BONS AMIS par Olivier CAHEN sur COMMO-DORE 64. TIR MOTS pour SPEC- TRUM de Joel TARQUIN. Un peu d'inlormalique pour se maintenir en forme? AIDITEUR pour AIR<br>APPLE par André AIRY et ECRAN MAGIOUE<br>ÉCRAN MAGIOUE de Philippe

LAVAL pour TRS 80. Vous voila comble, blase peut etre? Ou'a cela na tienne, cntrons dans le mystere et la tolie le (ou est sur son arbre et le m6 decin a la tronconneuse de **il il** R. LECOO essaie de le faire descendre avec son GOUPIL. Donjon myslerieux pour Tl 99. avec scorpions et oubliettes, par Ivan HARY Vous étes coincé dans le HA<mark>H</mark> chateau ? sautez dans le F97de Gilles OSMONT et jouez votre vie sur vos qualites de pilote atterrissant sur un porte-avions. Et si vous avez tout perdu, tentez encore une fois votre chance au JACK POT avec Pierre VIOLENT en T!BASIC elendu

Suite page 12 | | |

HIPPORE8US ; trouvez 1'expression qui se cache dans la B.D. de I'hippocampe. Decompose en trois syllabes dans les trois premieres cases, le"tout" a evidemment un rapport avec I'informatique.

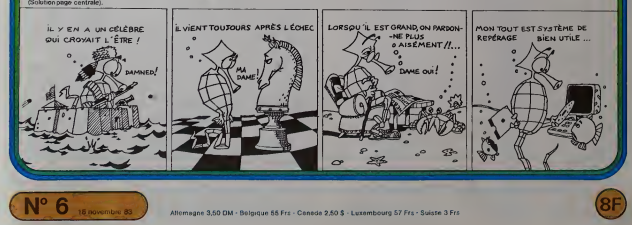

## DES-ILLUSION

L'endroite antier par présente signation de la partie de la partie de la partie de la partie de la partie de la partie de la partie de la partie de la partie de la partie de la partie de la partie de la partie de la parti

```
1818 (FN 1588
1928 REN DES-ILLUSIONS
 1838 PEN<br>1848 REN Bernard C RRD!
 1968 PEN mww.mww.www.mww.mail.com 1629 T9-TML-S" 2239 COSUB 3588 2789 REM 2799 REM 3199 BEEP 169,. 1 6 HAIT vi<br>1979 PEN 3199 BEEP 166, 1 6 HAIT Viene 166, 1 5 HAIT Viene 166, 2789 BEEP 166, 1 6 HAIT Viene 15
 1838 WIDTH 22 -1 iCt}' coup* 2729 L=9 3298 GOTO 2129 xiene"
 1188 PHIDTH 24 (J);-1 -<br>1118 MARCIN 24 1658 BEE
 1118 HBRGIH 24 1658 BEEP 38*1.2*8,.5<br>1128 STANDEY OFF 1668 MEXT J
 1169 PEN TITRSCE 1698 DISP TRACTO:116:1188 2399 COSUB 3729 ";C*;" coup" 3278 HAIT 1.5<br>1178 PEN HERNHAM (1);"D:" 2318 BISP R;"n";B;"=";B+ 2389 BEEP 88.1 B MBIT 1. 3288 BEEF 2341
 1179 REN »>•»»«• (J);-0
 1219 FOR J=38 TO 1738 FOR J=38 TO 21 STEP 2338 IF L=l THEH GOSUB 3588 D-L<br>1219 FOR J=38 TO 18 STEP 2338 TO 21 STEP 2338 TF L=l THEH GOSUB 3588 DOSB 3588 D-L THE H MAD J=3000 SONNes ex-a<br>1 Step 3588 RETURN 3588 RETURN 3588 
1228 DISP TflB(18>,Tt;Tfl6 1749 DISP TP8(19);I*jT0E 2348 IF Lll THEH C0SU8 3 % •; 3388 IF T3(1XT3<8) THEH 3796 Tl(6)=fltB 1258 T»=TH"B" 1779 Tt=T«-H- 2368 DISP fl*6; 2878 BEEP 88,. 1 6 HflIT 13328 HAIT 4.5 3838 IF TI<6)=2 THEH N=l (J),"E "<br>1280 BEEP 30*1.2^1,.1
1299 NEXT J (J);"! " ritf; 2988 OISP "Total cour ce 3386 HflIT 4.5 3888 IF Tl<8>=7 THEH N=l (J); -1 • 1958 INTEGER A.8<br>1488 BEEP 38+1.2*3,.1 1958 INTEGER N
149 BEEP 38«l.2"3,... 1969 BEEP 3999 IN 2519 EEP 48,...1 8 HKT 1 3996 BEEP 3749 IN 2519 BEEP 3749 IN 2519 BEEP<br>149 BEEP 31, 1969 IN 2519 IN 2519 IN 2519 IN 2519 IN 2519 IN 2519 BEEP 3749<br>149 BEEP 31, 1979 IN 2519 IN 2519 I
1428 T8=T88+1+ (1998 REM exercy) . 2529 BF L=12 THEN 2618 3810 BF INT(M/2)); THEN \frac{1}{2000}1689 BEEP 39'1.2°5,.l 2898 IF RESPONDING IN THE STATE OF THE STATE OF THE STATE OF THE STATE OF THE STATE OF T<br>1.05"1.2" DISP -J'ai eeu responding - 2599 DISP -J'ai eeu responding in the state of the 3188 C-true of the 3<br>
1519 NEXT J9 - 1519 NEXT DE CONTINUER ...* 3119 IF RE="o" THEN 2818 triene" ...*<br>1529 TS=T84=1,* 4138 T2(l) = 2188 TE PS="o" THEN J=1 2699 BEEP 48.,: 8 WHIT ! 3128 TE RE="o" THEN 3168 TAXA TE TAXA TE TAXA CONTINUE
1 - 1949 DISP TSP Terra and the service of the service of the top to the top top.<br>1549 DISP TRAINS 2019 RETORN - 1949 DISP TRANSMITH - 1947 DISP TRANSMITH - 1949 DE TRANSMITH - 1949 DE TRANSMI<br>- 2179 P. 2119 RETORN DOMES
```
1899 PEN t»t\*\*»\*\*\*\*\*\*»»\* |--<br>|1598 DISP TAB(18),T\$,TA8<br>(.i):"S = (J)i-S • 1689 BEEP 36«1.2\*7..i 1819 DISP TAB(18);T\$;TAB 2488 DISP "Total pour";L

```
<sup>e</sup> jet 6 + 4 <del>− 10 référence l</del>" tour<br>* jet 5 + 3 − 6<br>* jet 1 + 6 − 7
' tour t'' jet 4+3=7 référence 1" tour
                 PERDU
                           -5 25 points acquis
          2^{4} jet 6+5-11<br>3^{4} jet 6+6-12<br>4^{4} jet 5+2-76 référence 2° tou
         1<br>f" jet 1 + 5 = 7<br>2" jet 6 + 3 = 8<br>3" jet 1 + 6 = 12<br>4" jet 6 + 6 = 12
                          6 + 6 - 12<br>3 + 3 - 8<br>\Rightarrow 25 points acquis
```
2288 H=H»1 2218 IF H=I4 THEN 3219 2599 DISP T2(9) .5 3599 8EEP 449,. 2648 BISP "Hon score ",

1.5<br>2678 REM \*\*\*\*\*\*

" 2289 IF T3(1))T3(8) THEM 815P "Braws tu es le pl

```
Joueur B<br>2* tour 1*' jet 6 + 3 - 9 référence 2* tour<br>2* jet 5 + 6 - 11<br>STOP → 20 points ecquis
Joueur A<br>3* tour 1" jet 4 + 3 - 7, référen<br>2" jet 1 + 2 - 3
3<sup>*</sup> tour: 1" jet 4 + 3 - 7. référence 3° tour
                                    35 points acquis
etc.
```
Le programme est très simple et n'utilise aucune<br>estude de programme ino particulière. Il est en outre<br>ssez structuré de qui permettra de l'adapter à bon<br>nombre d'autres machines. J'attire votre attention sur<br>le ligne 3760

HP 75

B. RAGOT

-1 FOR .1=39 TO <sup>18</sup> STEP <sup>2178</sup> L=8 <sup>2658</sup> DISP T3(8) Eb°V> <sup>2188</sup> Tl(8)=8 <sup>2668</sup> BEEP 166,. <sup>1</sup> « HAIT K ^\ l/\-^\*> O 2198 T2(8)=8 IMS PEN Bernard <sup>G</sup> RACC <sup>2689</sup> REN JOUEUR ^PA» /Z?V<-\ uUY^t>\_-C-' ), ^^^ <sup>1958</sup> PEN <sup>1619</sup> NEXT <sup>J</sup> <sup>2229</sup> X=IHT(H/2) <sup>2698</sup> REN \*\*\*\*\*\* <sup>3199</sup> DISP T3(I) <sup>3679</sup> IF X=9 THEH C»="neu <sup>1878</sup> PEN <sup>1639</sup> FOR J=38 TO <sup>19</sup> STEP <sup>2249</sup> DISP \*Je joue non <sup>2719</sup> J=l 1.5 <sup>3688</sup> IF X=18 THEH C«="di <sup>1898</sup> DELBY <sup>d</sup> <sup>1649</sup> DISP TB6(16>;T\$;TflE <sup>2258</sup> BEEP 48,. <sup>1</sup> <sup>8</sup> HAIT <sup>1</sup> <sup>2739</sup> Tl(l)=8 <sup>3219</sup> REH »««•\*««\*\*« <sup>3698</sup> IF X=ll THEN C«=-on " .5 <sup>2748</sup> T2(l)=6 <sup>3229</sup> REH SUITE ou FIN ziene" <sup>2268</sup> Ul+1 <sup>2758</sup> H=N\*1 <sup>3239</sup> REN \*\*\*\*\*\*«#\*\*\*« <sup>3798</sup> IE X=12 THEN CI="do <sup>1128</sup> STANDBY OFF <sup>1669</sup> NEXT <sup>J</sup><sup>2278</sup> X=L <sup>2768</sup> IF H=14 THEH <sup>3218</sup> <sup>3249</sup> REN uziene" <sup>1139</sup> BEEP ON <sup>1679</sup> Tt=TttM- <sup>2288</sup> GOSUB <sup>3588</sup> <sup>2778</sup> X=IHT(H/2) <sup>3259</sup> DISP "C'est (ini .. <sup>3716</sup> RETURN 11\*9 OPTION BASE <sup>6</sup> <sup>1689</sup> FOR J=38 TO <sup>28</sup> STEP <sup>2298</sup> DISP -Non ";Ct," je <sup>2786</sup> GOSUB <sup>3586</sup> <sup>3728</sup> REN lira« <sup>1159</sup> PEN «•«•«.« -1 <sup>t</sup> :'; <sup>2799</sup> DISP -Tu Joues ton <sup>3269</sup> BEEP 448,. 3738 T=8 <sup>1188</sup> REN <sup>1789</sup> BEEP 36«1.2\*9,.l <sup>B</sup> .5 DISP "Bravo tu es le pi <sup>3768</sup> IF J=8 AHD T=8 AHD 1198 INTEGERJ - 1719 BEZTJ - 2229 BEEP 48,. IP.MATT1 - 2918 L+L+ 1291 us fort...." - (A=B=T1E(8) THEH T=l 6 COT<br>1298 T5=" - 1729 T==T14:10" - 5 - 2828 X=L 32298 X=L 32299 BET3(I)=T3(I)=T3(G))THEM 0, 3748 -I -I -I -I 788 8E8 Ler Jet ordinat<br>(238 DISP -Ton ");C\*;" Jesus Display: Ton ", Display: Ton ");C\*;" José COSUB 3786 BE8 DISP ", DYNAT DISP -1-8<br>(J);"D " (J);"H - 959 2956 DISP -2259 DISP 3726 DISP "Je suis urainent 3898 1239 BEEP 38491.2\*9,.l 1759 BEEP 36«1.2\*18,.l 2359 BISP "Total pour ce 2868 DISP A,∾++;8;\*=";R+ ?# 3318 BEEP 448,.S 3818 F≤=\*n"<br>1248 NEXT J : 1769 BEXT ... act ... ... ... ... ... ... ... 3818 BEEP 448,.S ... 3324 BEEP 44 3838 IF T1(9)=2 IHEN 8=1 <sup>1269</sup> FOP J=38 TO <sup>11</sup> STEP <sup>1788</sup> REN es»ace <sup>2379</sup> DISP P\* .5 <sup>3339</sup> DISP "Ton score :\*i <sup>8</sup> -1 <sup>1798</sup> T»=T«- <sup>2389</sup> BEEP 49,. <sup>1</sup> <sup>8</sup> KBIT <sup>1</sup> <sup>2888</sup> IF L=l THEH COSUB <sup>4</sup> <sup>3349</sup> DISP T3<l)i <sup>3846</sup> IF Tl<8)=3 THEH H=8 1278 DISP TRECTE);T&;TAB 1989 FOR J∾38 TO 23 STEP .5 959 BCB .<br>-1 2366 DISP T3(8)=5 1366 DET 100,⇒5 1HEH 14-4 2398 IF Tatro" THEH 2638 2899 IF LAT THEH COSUB 4 3368 DISP T3(6) 3866 IF TL(9)=5 THEH M=4 2018-00-12, 10:12, 10:12, 10:30-12, 10:30, 10:12, 10:12, 10:12, 10:10, 10:12, 10:30, 10:14, 10:30, 10:15, 10:1<br>10:30, 10:11, 10:12, 10:30, 10:12, 10:12, 10:12, 10:12, 10:12, 10:12, 10:12, 10:30, 10:14, 10:30, 10:14, 10:0 -1 <sup>1848</sup> IJ=TH-i- <sup>2429</sup> DISP - :•; <sup>2928</sup> DISP P« <sup>3499</sup> BEEP 168. . <sup>1</sup> <sup>3916</sup> IF Tl<9)=19 THEH H= <sup>1329</sup> DISP T(!E(19),TJ;TPB <sup>1858</sup> HflIT <sup>3</sup> <sup>2438</sup> DISP T2(8) <sup>2938</sup> BEEP 88,. <sup>1</sup> <sup>8</sup> HAIT <sup>1</sup> <sup>3419</sup> R«=KEY» <sup>6</sup> (J);-S <sup>1868</sup> REN \*••»•\*•\*\*•\*•• <sup>2448</sup> 8EEP 48,. <sup>1</sup> » HflIT <sup>1</sup> .5 <sup>3429</sup> IF R»="n" THEH <sup>3459</sup> <sup>3928</sup> IF Tl(8)=ll THEH N= <sup>1339</sup> BEEP 36«i.2\*2,.l <sup>1879</sup> REJ1 IHITIBUSBTIOH .5 <sup>2948</sup> IF F»="o" THEH <sup>3168</sup> <sup>3439</sup> IF R«="o" THEH <sup>1988</sup> <sup>8</sup> <sup>1348</sup> HEX! <sup>J</sup> <sup>1888</sup> REN \*\*»»»\*\*»»\*•\*\*» <sup>2458</sup> DISP -Total aores", <sup>2958</sup> DISP "Total POur";L <sup>3449</sup> COTO <sup>3419</sup> <sup>3938</sup> IF Tl(8)=12 THEH N= <sup>1358</sup> T«=TH"S- <sup>1898</sup> REN IHT(H/2>:"tour"; ;"jet"i <sup>3459</sup> REH ••• <sup>18</sup> <sup>1368</sup> REN esoace <sup>1998</sup> INTEGER L,H <sup>2469</sup> IF IHT<H/2»1 THEN <sup>2968</sup> IF L>l THEH DISP "s <sup>3469</sup> REN FIN <sup>3948</sup> RETURH <sup>1378</sup> T«=Ttt" • <sup>1919</sup> INTEGER Tl(l) DISP -S-: <sup>3479</sup> REN »•• <sup>3958</sup> REN suiuant ordinat <sup>1388</sup> FOP J=36 TO <sup>14</sup> STEP <sup>1929</sup> INTEGER T2(l) <sup>2479</sup> DISP • -"; <sup>2978</sup> DISP " .-; <sup>3489</sup> REN <sup>3968</sup> IF A\*B=TI(8) THEH <sup>4</sup> -1 <sup>1938</sup> IHTEGER T3(l) <sup>2489</sup> DISP T3(9); <sup>2988</sup> DISP T2(l) <sup>3499</sup> DISP " Donnas . <sup>816</sup> <sup>1399</sup> DISP TflB<16),T\*;TflB <sup>1948</sup> INTEGER <sup>X</sup> <sup>2498</sup> DISP '•; <sup>2998</sup> BEEP 88. .1 <sup>6</sup> HAIT <sup>1</sup> .. Au revoir ..." <sup>3976</sup> T2<8)=I2(6)tfltB 3988 F\$\*\*\*\*\* <sup>1429</sup> r\*=T«tT" <sup>1988</sup> REN ••»•» <sup>2528</sup> IE L=I2 THEH <sup>2618</sup> <sup>3819</sup> IF IHT(H/2»1 THEH <sup>3539</sup> END <sup>4818</sup> T2(8>=8 <sup>1438</sup> FOR J=38 TO <sup>15</sup> STEP <sup>1999</sup> REN CHOIX <sup>2538</sup> IF L>H AND H<I2 THE DISP "s", <sup>3548</sup> REH »\*«\*\*••\*••••••• <sup>4626</sup> Fi="o" -1 <sup>2998</sup> REN ••»«• <sup>H</sup> <sup>2599</sup> <sup>3929</sup> DISP --; <sup>3559</sup> REH SOUS-PROGRAMMES <sup>4838</sup> P\*="> PERDU •" <sup>1448</sup> DISP TAB<18>;T»;TAB <sup>2919</sup> REN <sup>2549</sup> IF H=I2 BHD T3(9>\*T <sup>3839</sup> DISP T3(l); <sup>3568</sup> REN •\*•»»\*»»#»•\*»»\* <sup>4949</sup> RETURN <J>;"L <sup>2929</sup> H=l 2(9)>T3(I)»42 THEH <sup>2599</sup> <sup>3849</sup> DISP •»•! <sup>3578</sup> REN <sup>4956</sup> REH ler jet joueur <sup>1459</sup> BEEP 36«!.2"4,.l <sup>2838</sup> Tl<8)=8 <sup>8</sup> Tl(l)=8 <sup>2559</sup> IF H=I3 BHD T3(9)\*T <sup>3959</sup> DISP T2<1) <sup>3599</sup> REN conpteur coup <sup>4869</sup> TKD--HIB <sup>1469</sup> NEXT <sup>J</sup> <sup>2948</sup> T2(9)=8 » T2(I)=9 2<8»T3C1) THEH T3(9)=I3 <sup>3868</sup> BEEP 88,. <sup>1</sup> <sup>6</sup> HAIT <sup>1</sup> <sup>3598</sup> IF X=l THEH Ct="pre <sup>4878</sup> T2(1)=TI(1) 1476 Ts-Tst-Lt 21 20159 TSt00 in 20159 TSt00 in 20170 2018 2018 21:<br>1496 TOR JA20 TO 11:5 STEP 2040 ASP 2019 DESCRIPT DAY THE THIR THE TORONG TE 2020 TEEN Cat"sec 4890 Fax-ni"<br>-1 - 2009 JA20 TO 11:5 CEP 2040 TOP 2019 2020 1499 DISP THE\LB);IS.THE 2978 BEEF 169..I . DISP MANY ?" 3610 BEE IF X≍3 THEN C\$="tro 4119 BEE Suivann joueur<br>CJ);"L • 4128 BE R\$=EEYE 2589 2598 D3110 2268 3999 BEEP 1608..I isiene" 4128 BF B‰E=II(I) THEH 4 1588 T«EXIDERS ) NOTORIES (ANTIONING).... 3116 IF Reserve MERISION (ANTIONING) (ANTIONING) (ANTIONING)<br>1529 Bethave - 2189 Bethave Mariel 2699 BEEP 48,. IF XID 1012 IF Reserve MERISION (ANTIONING) (ANTIONING)...<br>1 - Andre <sup>1539</sup> FOR J=39 TO <sup>17</sup> STEP <sup>8</sup> GOTO <sup>2879</sup> .5 <sup>3136</sup> COTO <sup>3199</sup> •uiene" <sup>4158</sup> Pt="" -1 <sup>2119</sup> COTO <sup>2888</sup> <sup>2618</sup> DISP -Je le laisse <sup>3148</sup> DISP "Cest (ini po <sup>3649</sup> IF X=6 THEN C\*="six <sup>4168</sup> RETURN (J);-U - <sup>2138</sup> REN ORDIHATEUR <sup>2629</sup> BEEP 48. .1 <sup>9</sup> HflIT <sup>1</sup> <sup>3159</sup> BEEP 88, .1 <sup>6</sup> KBIT <sup>1</sup> <sup>3658</sup> IF X=7 1HEH C»="sen <sup>4188</sup> F«="o" <sup>1559</sup> BEEP 39«1.2"6,.l <sup>2148</sup> REN .......... .5 .5 tiene" <sup>4196</sup> Pi="« PERDU • <sup>1569</sup> HEXT <sup>J</sup> <sup>2158</sup> REN <sup>2639</sup> T3(8)=I3(9)tT2(8) <sup>3168</sup> T3(l)=T3(l)tT2(l) <sup>3668</sup> IF X=8 THEH Ct="hui <sup>4288</sup> RETURN

## F 97

Vous êtes pilote de chesse sur un F97, Après une<br>patrouille, vous vous apprêtez à stiterir sur le porte<br>syrons ENTERPRISE quand soudan votre réporte<br>vous lachel Votre elititede est de 100 mètres et votre<br>viesse de 100 mètr vous reste à parcourir!

vous reste à parcourri!<br>En tranté manche à balan (touches 6 à 9) l'allitude croit et vietasse diminue. En la poussant (touches 1 à 4)<br>votre altitude diminue mas la vitesse augmente. Vous<br>pouvez aussa avec la touche 5 sorti

Position du manche

 $AAB = 1$ 

Les considerns de réussité sont<br>- AIT < 5 m)<br>- AIT < 5 m)<br>- 0 m = 0 m = 00 m (les 3 consilions dove<br>- 0 = 081 = - 100 m (les 4 centres le molétar temps)<br>essayera ensuite de recision = 01 = 01 = 01 m<br>Vi = iquations • Weste  $V = (0.95 + \frac{0.1}{2.5}V) - 1$  avac Vo = 10

 $\frac{1}{44}$  1/8

 $45.1$ 

**R2+LEL 88** 

83 9

• Attitude  $A_1 = (0.95 + \frac{0.1}{x - 5.5}) A_1 - 1$  svec As  $\begin{array}{lll} \text{\textbf{0.01}} & \text{\textbf{0.02}} & \text{Dcthece} & \text{N} = 0 \mapsto 1 - 90 & \text{array:} & \text{array:} & \text{0.03} & \text{0.04} \\ \text{\textbf{0.01}} & \text{0.03} & \text{0.04} & \text{0.04} & \text{0.04} & \text{0.05} \\ \text{0.1} & \text{0.1} & \text{0.04} & \text{0.04} & \text{0.04} & \text{0.04} & \text{0.04} \\ \text{0.1} & \text{$ arec Do = 500 m 81+181 +F97

**84 STO 88**  $851$ 

et a la position qui monore a quar<sub>ie</sub> no posta di pies o ununco della difference del passage decisionale del segundo del materiale del passage decision del passage de passage de proprieta del passage de proprieta del pas

Van atrons ratatries de vieuse et d'altitude en fonction de la position de 

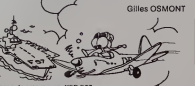

2 Au top sonce, l'affichage montre, TEMPS = 1 S

 $\omega$  Au transferência (anticidade)<br>Signal de la provincia (anticola) en la provincia de la provincia de la provincia de la provincia de la provincia de la provincia de la provincia de la provincia de la provincia de la pr

<sup>(6)</sup> Le mot "CADRES?" s'efface et apparaît à la place<br>manche (1 à 9)

manum un aux announces<br>Colland apparaissent successivement:<br>NT - xx MS, vitesse en mètre/s<br>ALT - yy M, altitance par rapport au début du p<br>Ont .zzz M, distance par rapport au début du p

Le programme reprend en ® en ajoutant 1 seconde au<br>programme

programma<br>© ALTITUDE < 1 metre, mais pas ancore arrivé sur le p<br>(DIST. > 0) = écrasement en mer - affichaga de - CRAS

① ALTITUDE < 1 metre, sur le porte-innons.<br>(0 > DIST > - 100 mètres) =<br>
vitesse > 5 m/s → affichage VIT trop grande.. CRASH<br>
vitesse > 5 m/s → apportage réussa... BRAVO<br>
vitesse > 5 m/s → apportage réussa... BRAVO

® ALTITUDE > 1 metre mais le porte-avions est d

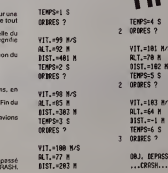

## 33% 32% St% 86% 75% 115% 122% 35% St-**HP 41**

 $\begin{tabular}{|c|c|c|c|c|c|c|c|c|} \hline 0 $\text{tricite}$ & Aif (b) $\text{in}$ & \multicolumn{2}{|c|}{Riemann} \\\hline 2 & 3 & 4 & 5 & 6 & 7 & 8 \\ \hline \end{tabular}$ 

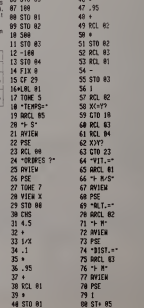

81 CTD 81 82+L8L 18 83 8<br>84 RCL 83  $85 XYY$ 86 GTO 28  $875$ 88 RCL 81 89 X)Y? 98 010 22<br>91 010 21 91 GTV 21<br>92MLBL 22<br>93 TONE 0<br>94 \*VLT, TROP GDE\* 95 RVIEW 9701.81.28<br>98 TOME 1<br>99 TOME 8<br>188 "...CRRSH. **101 AVIEW** 102 PSE 183 PSE<br>184 GTO 24 185+LBL 21<br>186 TOKE 7<br>187 TOKE 9 LES -... BRAVO. 189 AVIEW **111 PSE** 112 670 24 112 610 29<br>1134181 23<br>114 "08J. DEPRSSI 115 RVIEW 116 PSE<br>117 GTO 28<br>118+L6L 24<br>119 .EHO.

# **CHERCHEUR D'OR**

Attraper la fièvre de l'or ou un bon rhume en patau-<br>geant dans la rivière, votre temis à la main: tel est le<br>triste sort du chercheur d'or! Mais, peut-être, arrive-<br>rez-vous à faire fortune ?

## M.-C. LIANDIER

102万02

 $\mu$  is qualitated R Rocket of Mile was worked in the matrix dia business in the column of the column of the column stress in the column state of the column of the column state of the column state of the column state of t

claver<br>subman power transporter qu'une seule pépite a la fois : Le comp-<br>subman pouvez transporter du moment de paintesur restant a apparaîte.<br>un de droite, votes elercomptaur da gauche ast a zero Voua pou-<br>un de droite ca

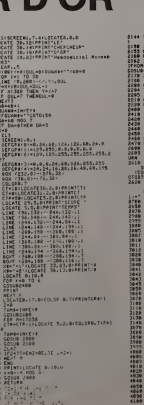

# $TO<sub>1</sub>$

 $\overline{3}$ 

 $\overline{3}$ 

NORCON TNEN SANN-INFEYS OF THANK<br>THEN COSUMONOD ELSE GOTO 2:10<br>TEC, 2014VELLER<br>OR 01,711LOCATEULV.0 117<br>227 THEM 2+8 **SALINFEYA COSUMPANY** |-||-|<br>|1)6 fxEm ||-||HT(@m]#180):HSD;<br>|PB||HT CRB/0):" "| rt J<br>FLORE<br>FFROSITIONNEPORT SU TAMIS - - -<br>HOMELOTHEN CONNECTOREN - - - - - - - - -:<br>L-CSMLINKSLIS-PESILOENTELIGLIZ.0<br>RH. 7:PAINT" : "+SAACIIILIS-LIS-RIC TANS-CHREED AND LEG (18 THEN<br>DIESEN TRIALTO-FORLEG-LEG-21<br>CATELIEA 17.0120100.00.7/PRINT CAR<br>- COTO 270401.90PETIRK text"<br>CATE SETGJSCOLVIN LIC/2 THEN RETURN<br>2222-112 112 112 114<br>2221 12 14:30:30:11<br>612 LiG:38:51 00:07<br>612 LiG:37:51 00:07:1<br>61 CH 12:30<br>11 00:12:00:00:00:00<br>10:1 10:00 ⇒11605807500<br>ATE 186×17×016<br>MT 608<0<br>ATE 7×17×1<br>ATE 7×600×17<br>MT - \*600×17  $\frac{16}{28}$  $1415.8$ 2021년<br>- 2021년 2021년 11월 10일<br>- 2021년 2022년 11월 12일<br>- 2021년 2022년 11월 12일<br>- 2021년 12월 12일 12일 12일<br>11월 12월 12월 12일<br>- 2024년 12월 12월 12일 12일 EXT O<br>CORTE L'ALEN-BICOLORDID

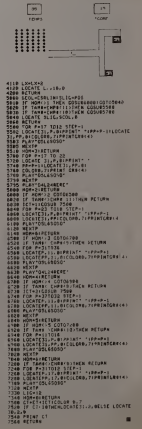

# AIDITEUR

## APPLE II

Programme de traitement de texte permettant la justi- - chois<br>fication 3 droite et à gauche avec coupures automati- - par p<br>ques des mots.

Ce programme fonctionne sur Apple II + 48 Ko ou <sup>DCNBI</sup><br>Apple //° et nécessite un drive DOS 3.3 ainsi qu'une imprimante.

1 - POSSIBILITÉS DU PROGRAMME

AIDITEUR permet de traiter les fichiers saisis à l'aide<br>de programme de traitement de texte comme APPLE<br>WRITER II...

II améliore la présentation des textes en introduisant  $N$ C<br>une ccupure automatique des mots en fin de lignes, il titre<br>suite évitant sins: l'ajout de nombreux espaces comme le « sure.<br>l'ont les éditeurs de texte habituels. Le programme → le n<br>respecte évidemment les régles clessiques (ex.; COU- b) Char<br>PURE ne donnera pas COUP-URE mais COU-PURE

gueur des lignes est courte<br>Par ailleurs, plusieurs options permettent de changer<br>pendant : l'impression : les -différentes - marges, ile - % pix qu<br>nombre d'espaces entre chaqueligne ainsi que le cen------>, le trage automatique d'un titre.

2 - UTILISATION DU PROGRAMME<br>Après avoir lancé le programme AIDITEUR (aiditeur + - DONNÉE<br>amper). le menu s'affichera automatiquement. II - PAPIER : faudra alors remplacer la disquette par celle conte-<br>nant le fichier à imprimer.

nant le fichier à imprimer.<br>On pourra choisir les différentes marges, le nombre de - %Ex σ<br>lignes par pages... en tapant le numero de l'option - ∻la

## II est également possible de modifier les options choi- - le tex<br>sies : au - cours : de l'impression. Aiditeur reconnaît - &PO<br>quatre commandes permettant ces modifications: - C% d

a) Centrage d'un titre :

par pages).

Titre

suite...<br>-> le mot "Titre" sera automatiquement centré.

b) Changement de la marge gauche ;<br>%Gx où x est un nombre relatif (+ ou —)<br>Se programme ajoutera x à la valeur de la marga tés ne —

gauche.

L'option 9 permet enfind'imprimerle fichier. Une fois le copiion s permet entin a imprimer le nonier, ane tols il<br>fichier imprimé, le programme retournera automati<br>quement au menu, <sup>3</sup> - COMMANDES DU PROGRAMME

c) <u>Changement de la marge droite: 5 - REI</u><br>%Dx où x est un nombre relatif (+ ou —) bers di<br>-> le programme ajoutera x à la valeur de la marge la ligne

droite. ATTENTION: LES VALEURS DES MARGES SONT <sup>Le progre</sub><br>DONNEES PAR RAPPORT AU BORD GAUCHE DU cerectèr<br>PAPIER: MG = 3 ET MD = 10 DONNERA UNE LAR- Le fichie<br>GEUR DE 7 COLONNES (10-3).<br>d) Nombre d'espaces entre chaque lig</sup>

d) Nombre d'espaces entre chaque ligne:<br>%Ex ou x est un nombre positif<br>-> la valeur normale est 0.

choisie (ex.: taper 5 pour changer le nombre de lignes

4 - FONCTIONNEMENT DU PROGRAMME<br>Aiditeur utilise pour accélérer sa vitesse d'exécution<br>un sous-programme en LANGAGE-MACHINE nommé<br>AMPER .

II permet rapidement de trouver une chaîne de carac-<br>teres à l'intérieur d'une autre. Aiditeur s'en sert notam-<br>ment pour trouver les voyelles, les espaces, etc.. dans

le facté à l'impiritor.<br>C'hi donaroù de partiton de AS dans BS. CALL 869 sort à le partiton de AS dans BS. CALL 869 sort à le partit<br>qualitaire de l'autoritorie de AS dans BS. CALL 869 sort à le partit de l'autoritorie de

s - REMARQUES<br>Lors du contrage d'un titre, si calui-ci est plus long que<br>la tgno, il ma ser pas ra impirmé.<br>Ca de Transmission de la passion de la caractèrie si e constante de la fin<br>caractères su cours de l'impiession.<br>Le

Airy ANDRE

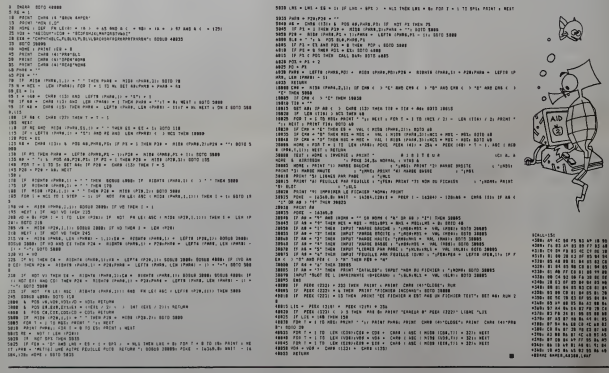

## **CHEVAL**

Attention aux ruades du cheval fou qui parcourt votre<br>écran à toute vitesse. Faites lui sauter les haies sous<br>peine de le voir tomber le museau le premier dans la

poussière.<br>Appuyer sur "SPACE" pour faire sauter une haie à votre coursier.

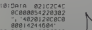

28:DATA '10090606 / 068404010912 L ", "205C0C8C0C8  $81878585818"$ 

30:0010 · 08080406 / 0C18J8788C8ri08 ", "018284860C1 810288Ce088 :

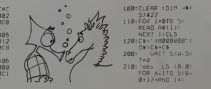

ElieZAGURY. 218: "obs LS FB-8:<br>FOR X-110 518-

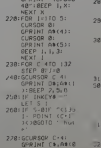

GCURSOR B:

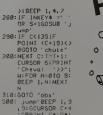

:GPRINT C\*;D»i<br>0\*C2);GCURSOR<br>1-1410PRINT C\*<br>jab(2)<br>10:C-C-12:S-0:J-L<br>10:U-C-2:W-H\*CM

>0> 320: uc-

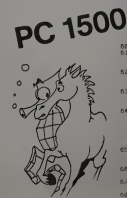

680: "chute 'WAI! 3<br>610: FOR X-C+4TO C-<br>IBSTEP 2:BEEP <sup>I</sup> , X, 10 620: GCURSOR X: GPRINI D\*JA\*<3 GCURSOR X\*0: INI C9109 64 8: CURSOR 0:<br>
0: CURSOR 0:<br>
9: 11: "points<br>
9: 11: "points<br>
9: 2: 11: "points<br>
9: 2: 11: "points<br>
9: 2: 11: 0: 11: 11: 11:<br>
9: 2: 11: 0: 11: 11: 11: 11:<br>
9: 11: 11: 11: 11: 11:<br>
9: 11: 11: 11: 11:<br>
9: 11: 11: 11: 11:<br>
9

# **SAUVETAGE**

Aux commandes de votre PC1251 transformé en<br>bateau pour la temps d'un jeu, vous devez tenter de<br>repècher votre camerade, tombé à l'eau, en lui lançant

une corde, le programme comporte deux phases:<br>1) Lancé de la corde-une lettre est affichée sur l'écran Vous devez le plus rapidement possible appuyer aur la<br>Vous devez le plus rapidement possible appuyer aur la<br>touche correspondante. La vitesse d'affichage est<br>fonction de la forca entrée au début du jeu.<br>2) Retour au bateau

Synchromatic and the term is the second of the Vous devez maintenant le trer à vous. Deux nombres<br>s'affichent. Ils constituent les coordonnées (abscisse-<br>ordonnée) des touches correspondant aux chaffres.<br>Taut une nouvelle la touche désignée

Si la réponse n'est pas bonne, la corde va dans le sens<br>inverse du but recherché Après vingt fautes, votre<br>camarade fatigué de lutter contre le courant, se noiera.

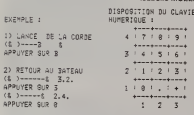

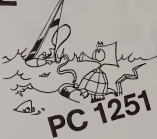

Sinst ARIT 128<br>GIPRINT 128 SAUVET  $AGE$  as  $710-248$ 81 RANDOM 18:INPUT "FORCE ? "IF 15: MAIT 55+18F 20:01M B#(1)#18 21121m Cs(1)+18 22:3IM HS(3,4)\*) 23:DIM L\$(3)\*28<br>24:A\$="(0)" 25:WAIT 139<br>26:PRINT "1) LANCER JE<br>LA CORDE" 27: MAIT 55+18F

Dans un soucide présentation agrés<br>Jours respecter 7 caractères par<br>beaon par des expects<br>Saise des montants dépensés pour

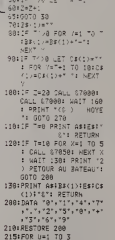

38128= 1HP# / RND 26-64 35400518 78 37:13: 1679<br>37:13: 16757:<br>40:15 /sezs (27 membre)<br>30:15 m/0 (27 membr)<br>30:15 m/0 (27 membr)

119:302 Val 70 +<br>117:3040 AF(77)<br>118:4027 Vi 4077 /<br>219:303:403 AAIT 504:55<br>220:35 JH0 502 Kmi 70 0: 220:18 J=0 F10 K=1 T0 0:<br>
CALL &T050:04L\_&T0<br>
5:4 ME/T X:4417 160<br>
: PRIMT (4&) SAv#<br>
: PRIMT (4&) SAv#<br>
222:15 Z=20 070 100<br>
223:15 J=0 070 100<br>
223:15 J=0 0<br>
223:15 J=0 0 224:T= RN3 7 22511F 3>0 GOSUB 298:R\$=  $235: J = J + 1$ 237:2-2+1<br>240:60TO 220<br>260:PRIHT STR: (20-2):" SUR 20 EN FORCE " STRE F 278: INPUT "UNE AUTRE PAR<br>TIE ? "INS<br>272: IF HS="0" DR HS="0UI GOTO 7 275: END 290:L\$(2)="( \$)"<br>291:FOR H=1 TO J  $292118(2) = 18(2) + 1$ 293 NEXT N 294:LS(2)=LS(2)+"&"<br>295:PRIHT LS(2)+"  $+1887$  $2971927109$ 

## **GESTION DE DEPENSES** PC 1211

SHFT "M" SHEET THE

Vous allez enfin pouvoir connaître quelle est la part de utiusATION DU PROGRAMME EN MODE DEF<br>vos revenus qui passe dans l'habillement, les impôts ou sur т == Enregistement des postes de dépe<br>les pâtisseries !

Pour cela, vous devrez communiquer vos dépenses<br>quotidiennes à l'ordinateur, qui se chargera de réaliser<br>automatiquement des relevés quotidiens, mensuels SHET 'S'

ou emueus.<br>Une fonction histogramme a été ajoutée afin de mieux<br>apprécier le poids relatif de chaque poste de dépen-<br>ses. Si l'imprimante pouvait dessiner, ce serait le tradi-<br>tionnel "camembert".

Il vous faudre créer vos différents postes de<br>qui ne sont pas forcément les miens. La m<br>accepte 12.

CLOTURE/JOUR CLOTURE/JOUR<br>ALTMENT-->270.<br>CGARET-->7.85<br>MABILLE-->250.<br>TRANSPT-->24.<br>LOISTRS-->36.<br>CINEMA-->34.<br>ASSURAN-->155.<br>JMPDTS-->0.

TELEPHO-->0,<br>TELEPHO-->9,95<br>LIBRAIR-->35,55<br>JOURNAL-->8,<br>PATISSE-->12,85

TOTAL-->843.2

CLOTURE/JOUR<br>ALIMENT-->142.<br>CIGARET-->7.85<br>NABILLE-->0.

TRANSPT--->17.<br>LOTSTRS---->26.<br>CTNEMA---->0.<br>ASSUPRA---->0.<br>NELEPH0---->68.<br>TELEPH0---->185.<br>JOURNAL--->17.<br>PATTSSE---->14.25

TOTAL--->455.75

CLOTUPE/MOIS<br>ALIMENT-->412.<br>CIGARET-->15.7<br>NABILLE-->250.<br>TRANSPT-->41.<br>LOISIRS-->62.

CINEMA--- 34.

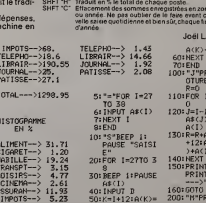

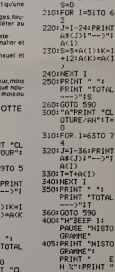

ru débit d<br>Fau crédi

بدعيا

/MOIS":

 $-51706$ 

4:PRINT<br>("--->")

:<br>:{I>tK≈I<br>:{K>=A{l

 $\frac{1}{2}$  TOTAL

 $-63707$ "<br>"--->"

KD.

 $\ddot{\phantom{1}}$ 

·TOTAL 3T ) |<br>|590<br>|EP 1:<br>| "HISTO

E"<br>E"NISTO

RINT <sup>E</sup>

420: IF E\*1LET A\*<br>51:8=62:J=24<br>F=S:50TO 44: 430: A=63: B=74: F= 530: IF E=2LET A=<br>51: 8=62: 00TO 540:A=63:B=74<br>550:FOR I=ATO B<br>560:A(I)=0<br>570:NEXT I 80:END<br>90:PRINT " "!<br>PRINT " "!<br>PRINT " "!<br>FND

410: INPUT \*MOIS(

## **COMPTABILITE MZ 80**

Un programme de comptabilité personnelle mais qui<br>
sert aussi pour la comptabilité personnelle mais qui<br>
sert aussi pour la comptabilité d'un magné. Remé à<br>
comptabilité de la régulation de la régulation de la régulation<br>

## Christian IUMG

aut lout d'abord entre le numérie de compte débit pus le montant<br>d'un débit par entre la contenant de compte débit pus le montant<br>de C comspondant Pour entre la contenant le ce débit et la faut<br>de contenant de la constant

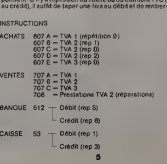

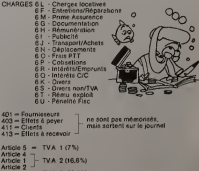

Avis aux lecteurs nous envoyant des programmes pour Strags

La famille des ordinations de table SHARP AIZ 80 dispose d'un actual des portions de table des ordinations qui<br>début des portions de la famille des contrations de la famille de la famille de contrations de la famille de l

phae<br>it pulse, en cas d'uniquenon d'un BASIC autre que colar livré avec la<br>dchine, il seriali souhaitable de nous en fave pavventrione copie eu<br>os vou hourer dans nos colonnes.<br>liz vou hourer dans nos colonnes.

 $\begin{tabular}{|c|c|} \hline 2.3 & 0.00 & 0.00 & 0.00 & 0.00 & 0.00 & 0.00 & 0.00 & 0.00 & 0.00 & 0.00 & 0.00 & 0.00 & 0.00 & 0.00 & 0.00 & 0.00 & 0.00 & 0.00 & 0.00 & 0.00 & 0.00 & 0.00 & 0.00 & 0.00 & 0.00 & 0.00 & 0.00 & 0.00 & 0.00 & 0.00 & 0.00 & 0.00 & 0.00 & 0$ INGRTT<br>318 FOR YHR DD SIENMUT/T ROKOK/T3,RZCK/T си€атт<br>К20 FDR Y⊶0 fOS (1NPUt/T C34CX,T),C3CX,T ιαφορη τ<br>ΟΘ ΕΩΝ Υ≈Ω ΤΟ Διενήμε∠τ ααφευωγαιάΣευωτ ) (MEXT Y<br>340 FOR Y=0 TO 3<br>350 (MPUTZT MM4(X,T)<br>300 HEXT X<br>300 CLUSE (JOKT X  $\begin{minipage}[t]{.0\textwidth} \begin{tabular}{|c|c|} \hline & \multicolumn{1}{|c|}{\textwidth} \begin{tabular}{|c|c|} \hline & \multicolumn{1}{|c|}{\textwidth} \begin{tabular}{|c|c|} \hline & \multicolumn{1}{|c|}{\textwidth} \begin{tabular}{|c|c|} \hline & \multicolumn{1}{|c|}{\textwidth} \begin{tabular}{|c|c|} \hline & \multicolumn{1}{|c|}{\textwidth} \begin{tabular}{|c|c|} \hline & \multicolumn{1}{|c|}{\textwidth} \begin{tabular}{|c|c|} \hline & \multic$ 1)<br>S20 OF T210+"2"THOM10+"INNS," PRINT/PTA 528 SF T218+12" Diebel 8="1990, "SPRINT/PTA<br>808 SF T218+100080028224<"F" Thibetta-Th<br>508 SF T218+"8="hebis=224<"F" Thibetta-Th<br>6+NT+1 00018920<br>559 SF Li3B4+"512" Thibetta-"Bevolut " (60518) 

ifrito rus⊪<br>ram feder≩intzetagoasiuctinfo

.01:00)+,5))+(80).PRINT/PIRFED<br>IFU204-12011HENRINT/PTMOCI2); TUMT;<br>45);(CIRTCCEBAIS,003)+,5))>/00)

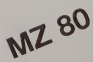

La Réduction

E1+1<br>E1+1<br>T1% PRINT-PERMIASS -FFIRTEFFIES-73315-08  $\begin{smallmatrix} 112 & 98487.7 & 1001453 & 101417 & 01145 & 018 \\ 112 & 98487.7 & 101448 & 101417 & 101417 & 101417 & 101417 \\ 114 & 61454 & 101417 & 61417 & 61417 & 101417 & 101417 \\ 118 & 61454 & 10145 & 101417 & 101417 & 101417 & 101417 \\ 118 & 101417 & 79$ 

89) - PERINT PHENICIPAL<br>1930 - PHILIP PHENICIPAL (M. 1932)<br>1930 - PHILIP PHENICIPAL (M. 1933)<br>1930 - PHILIP PHENICIPAL (M. 1933)<br>1933 - PHILIP PHENICIPAL (M. 1933)<br>1938 - PHILIP PHILIP PHILIP PHILIP PHILIP PHILIP PHILIP PH

1209 : #224-45- | 1921-1- KIRCON 100113770<br>| 1001 | 1012-1014 | 1921-11- KIRCON 100113770<br>| 100101318<br>| 1710 | 1722-1614 | 1921-11- AMERICAN | 1932-111-11<br>| 1710 | 17 | 1224-1514 | 1932-11- AMERICAN | 1932-111-1

2008)<br>2008 - Carol Galler, american estatubatuar (h. 1889)<br>2008 - Carol Galler, american estatubatuar (h. 1889)<br>2008 - Carol Galler, american estatubatuar (h. 1883)<br>2008 - Carol Galler, american estatubatuar (h. 1890)<br>2008 258 RETURN - 1981-121 PILAL<br>1981 | 1997 - 1991-121 PILAL<br>1988 | 1991 - 70:00 | 1991 1991 | 1991 | 1991 | 1991 | 1992<br>1988 | 1991 - 70:00 | 1991 | 1991 | 1992 | 1992 | 1992 | 1992<br>1993 - PRILLE-P. 1992 | 1992 | 1992 | 1992 

1999 – Pátri Francis Fragm (Págmi Págmi 1993)<br>1990 – Paris Barris, copyral de american (Págmi 1993)<br>1990 – Paris Copyring, polític francisco<br>1990 – Paris Copyring, polític francisco<br>1990 – Paris Copyring, polític francisco **SISR PASSE LE LES FAT JE** 

TOTAL IF ASSOCIATES PRINT TANCING, PLATTICA

onecoessessess lutel information of the

2180 IF UNKO'C" 00102248<br>2190 IF UNKO'C" 00102248<br>2190 IF OZCU-0 THEN DZKN)=1<br>2190 IF OZCU-0 THEN DZKN)=1<br>2290 PRINT/P THEODA) (TURNET THOTA)<br>3210 PRINT/PTHECHO), TURN" (THEODA)<br>2210 PRINT/PTHECHO, TURN" (THEODA)<br>2210 DZKN 0)<br>2218 Pajmin-Franklin<br>2218 Pajmin-Franklin<br>2218 Pajmin-Franklin<br>2218 Pajmin-Franklin<br>2218 Pajmin-Franklin<br>2318 Pajmin-Franklin<br>2318 Pajmin-Franklin<br>2318 Pajmin-Franklin<br>2318 Pajmin-Franklin<br>2318 Pajmin-Franklin<br>2318 Pajm

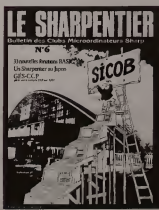

2318 PRINT-P PRINT-PEARCORUL TVAT STARCOS<br>1.11 ENTECECK LEIS. 6031+. 511-1001<br>2228 CSEXI-CEINTEECK LKL- BILBOIL NIX-100

2581 (2011/01/12) Bendi (2016/17) 120-83<br>
2581 (2017/17) Bendi (2016/17)<br>
2581 (2017/17) Bendi (2016/17)<br>
2581 (2017/17) Bendi (2016/17)<br>
2581 (2017/17) Bendi (2016/17)<br>
2591 (2017/17) Bendi (2016/17)<br>
2591 (2017/27) Bend UBL PROPERTY 198120131914, 200213-2014<br>2008 Palacher 198120131914, 200213-2014<br>160322031 - 1992-2014 Palachers (2011-1962)<br>160322031 - 1992-1992 Palachers (2011-1962)<br>2008 Palachers (2012-1992)<br>2008 Palachers (2012-1992)<br>  $\begin{tabular}{l|c|c|c|c|c} \hline \rule{0mm}{3mm} \hline \rule{0mm}{3mm} \hline \rule{0mm}{3$ 

A suivre:<br>En raison de la longueur<br>inhabituelle du fisting,<br>nous passerons ce pro-<br>aramme en deux fois.

La Rédaction

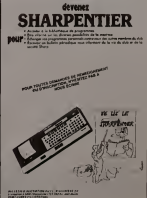

## **LES BONS COMPTES FONT LES BONS AMIS**

ivitos<br>Alavantementos anos

**地震の** 

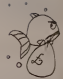

Entrezle listing et faites RUN, vous vollès ur Antenne 2,<br>mais voire erdinateur seer difficiliement battu: en<br>moins de trente secondes, la réponse est fournie,<br>parfois en une minute, rarement plus. Vous pouvez<br>chonsir six

Olivier CAHEN

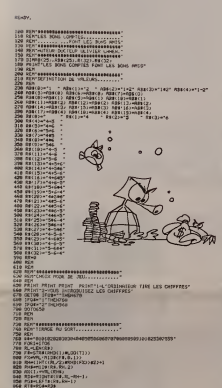

KSIT<br>PEPT<br>PEPT BRABARA BRABA BRABA BRAS<br>PEH<br>REH SATISTICS.COM.", NDVT<br>NAT.PRINTTARESS, "WYNTW" PRINT PROJ 10 3783: 1. HETHENGES 1<br>23 83 (YA3+4)=(192/93)<br>100 82/12<br>100 82/12 (193/14) RC20-R  $-8(2)$ ecost ..... دمنعا ums. .<br>......

-<br>14041894<br>14040941 00T01894

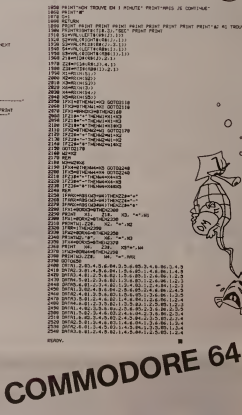

anns le programme Zorg de Frédéric MELINE<br>DORE 64, para dans HEBDOGICIEL Nº 4, il faut n<br>101 DATA au w de 44 virgules

**AUTO-CROSS** 

Passez entre les 20 obstacles du parcours en un minimum<br>mum de temps : le record du tour est à battre !<br>Vous vous déplacez avec les touches ! "I. Le tMet vous<br>pouvez modifier le nombre d'obstacles en ligne 21 en<br>changeant

-21204-111 POST, PEDCAL 22500, INC.<br>1920 - Patrick II, Millard, Post 2003<br>223 - Patrick II, Millard, Post 2003, Patrick Politik, P. 1021<br>23 - Patrick II, Millard, P. 182, 192, 203, 203, 203, 203, 182, 193<br>11 - Patrick II,

Olivier TERRIER

 $\cdot$   $\circ$ 

- 
- **STEAMS** 
	-
- 1994 Martin<br>1993 Martin William & 3 Mondell William Professor<br>1993 Martin Warren Brown Milliam Professor<br>1994 Martin William Professor
	-

14.6 POCE-1 22 POCE-22 COURT HEXT POILDERN & ASTURA

is faire gagner du te<br>re dissouces à seul

033 PAINT "A - "SPC (10) "T SPC (21) "T"<br>SPC (19) "J - + -L" spc (10) "T SPC (21) "M instruction est valable pour VIC 20 et COMMODORE &

**ULLER CEODE AL** 

**CON** 

**VIC 20** 

## C'EST NOUVEAU, CA VIENT DE SORTIR

## Y-A-T-IL UN CHAUSSEUR DANS LA VILLE?<br>C'est une des questions auxquelles vous devre

C'est une des questions auxquelles vous devrez répondre président de la magnetiel<br>pour gagner le concours organisé par LORICIELS attenties<br>autour de sa superbe cassette d'aventure "LE MYS- attentie<br>TÉRE DE KIKEKANKOI". Un settes à gagner!

## Au. 18rt., vous connaissez les cassettes LORICIELS? nachme<br>et "SEYMOUR" vous donne son avis sur ce logiciel en imiespa<br>et "SEYMOUR" vous donne son avis sur ce logiciel en imiespa<br>dernière page. Mais,LORICIELS diffuse plusd

POKER 65F Un superbe graphisme. afin de vous faire battre au POKER par I'ORIC vous. I'ORIC vous donne vos cartes sans les regarder... Un<br>a la loyale! d'a loyale!

HYPER MASTER MIND : 65 F.<br>Un jeu bien cor.du, mais très difficile, dans la mesure où vous devez<br>Oe nombreux niveaux de difficultes sont proposés. Un frès bon pro- gin jeu<br>gramme de réflexion<br>gramme de réflexion

OR18LE : <sup>80</sup> F. Un jeu original, avec un beau graphisme. Le terrain de balaille est un echiquier sur iequel vous vous battez contre I'ORIC.... a celui qui encerclera I'autre. Un jeu de st-ategie. ORlBLEMENT voire.

es<br>Vous qui trouvez le Master Mind îrap facile insayez donc DOOO S.III - ou<br>údgit du même principe, mais avec des mots de cinq lettres. A titre - Ma<br>noicetil pour vos longues sorées d'hrec, DIOO Sposséde un réper- - po<br>lo

CALAXION 95F<br>Grassique (eu de quarte de l'espace, où use llotte de valsseaux Mom,<br>artims de lassa escale de vous detruie , a vous de nooster mass. Altem,<br>altention, use fois louche, le Galaxion se transforme en globuie pou

LE PHOTECTOR 901<br>University and the first tableaux, ecrit an language Facily<br>University and the first symptoms of the second that a second the first<br>miss possible Hein, equation the process of the second Copacity<br>miss poss

ORION - ISE F<br>Un jeu dangereux pour la santé l'Vous ne pourrez plus vous arrèter - Possa<br>d'y jouer Mognifique jeu d'arcades en trois actes. Mouches roboti - multi<br>ales base spalaté - va sseau d'attaque - tout y est levec g

GASTRONON, 95 R.<br>Unjitu completament fou de huit lable eux en langage machine, lma - afin d<br>ginez ... I faul définier avec une base appliciée d'orient pas et que re<br>comichans, des chopes de biene à moins que vous préférie

J'APPRENDS L'ANGLAIS : 140 F.<br>Idèal pour apprendre son vocabulaire. Au fur et à mesure, constituez.<br>votre fichier de mots anglais, avec leur traduction. A tout moment, il... BIOR

INTERTRON : 80 F.<br>Un jeu d'actions, où vous vous déplacez a travers de très nombreux.<br>tableaux. de plus en pius difficile. Ce jeu demande une dexténte hors.<br>du commun et des nerfs a toule épreuve.

## est poisble de tare dos recherches, d'aditer des listes ... sur écran<br>- Mais de riest pas tout, un système d'interrogation permet de faire le - 1989<br>- Mais de riest pas tout, un système d'interrogation permet de faire le -

810RYTHMES , 65 F.<br>Etokytum sn bonne période intellectualle, physique ou sentiman-<br>tale ? Ce programme vous donnera toute information utile il permet<br>aussi de connatine le pour correspondant à une dete donnée<br>Un historique

ANNUARE<br>Non prenon, adresse, téléphone, profession... un vrai fictiver<br>Non, prenon, adresse, téléphone, un vrai fictiver<br>Sour de l'étude de Character (autorité de l'étude de l'étude de l'étude de l'étude de l'étude de l'ét GESTION DE STOCK : 180 F.<br>Logiciel de type professionnel. Irès complet Par fichier. vous aurez<br>une capacite de plus de 400 fiches-articles et queique 50 fiches commissed<br>Chaque Infraentick contient rélévence, mémo, désignation,<br>ampliticement(magasin,pris,quantifiéensisch,quantifiéensimmée,la<br>désignation de movement.<br>périt voire congélèves, worde au vient planent pour vous qui des CARN-3 : 80 F.<br>Essayez de détruire habilement la chenille qui descend vers vous<br>afin de vous dévorer. Ce programme utilise le langage machine, ce<br>qui rend le jeu très rapide et votre tlebe très difficile

## LE PREMIER TOME EST DÉJÀ UN BEST-SELLER, VOICI DEUX NOUVEAUX RECUEILS DE LOGICIELS, ENCORE PLUS COMPLETS, ENCORE PLUS<br>BEAUX!

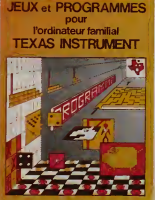

programmes en Tibasic pour "Ti 99/4AC INITIATION AU LANGAGE ASSEMBLEUR du

Programmez vous-même en Ti-H3sic grêce à des instructions simples, sans<br>aucun périphérique ni module complémentaires **Des jeux originaux et passion-<br>nants avec <b>couleurs, graphismes et aons** : Jeux de mouvement (Bowling, B

Des programmes performants : Calcul (Factures, Paye, Byorythmes, etc.). Assis-<br>tance (Tiercé, Impôts, Suivi de compte en Banque, etc.)<br>CR, Arrondi, Alignement, HCHAR multiples, etc.<br>OR, Arrondi, Alignement, HCHAR multiples

Le forme Zest foujoursen basic simple, sans périphérique in module complément-<br>taire, Les jeux y sont encore plus nombreux. Backgammon, Sous-meins, Treppe,<br>taire, Les jeux y sont encore plus nombreux. Backgammon, Sous-mein

## en vente dans les friac et chez les revendeurs TEXAS INSTRUMENTS.

EXAS INSTRUMENTS<br>Ti 99 4/A sieurs comp La Come 3 est en basic étendo, indecessiva dopo la modula Cxtendod Basic cau<br>mes victimes comercial relationship de la come de la modula Cxtendod Basic cau<br>mes victimes comercial relationship de la come de la modula en ave

Voice conneixez le Tri-Baix, vou prosedue un 1199/4 et un mobile "Mini-<br>mémoire" Vous pouse des spélent disposer de toute la puissance de voie<br>mémoire "Vous pouse des spélent disposer de toute la puissance de voie<br>te avant

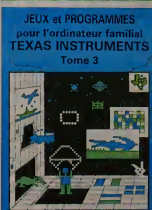

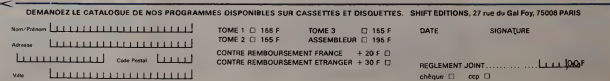

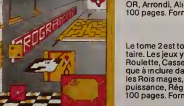

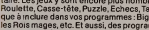

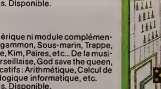

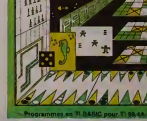

**JEUX et PROGRAMMES** pour I'ordinateur familial TEXAS INSTRUMENTS Tome 2

 $\overline{a}$ 

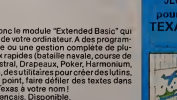

## DEUX SUPER-CONCOURS PERMANENTS

10000 francs de prix au MEILLEUR LOGICIEL du MOIS et un VOYAGE EN CALIFORNIE au meilleur logiciel du TRIMESTRE.

Un concours de plus!<br>Pour conceler and plus and the next community, pourtant nouse es-<br>example, pourtant nouse es-<br>example felix quelque choie clipation<br>de différent : nous organisms plusible<br>de molécurs permenent tous sat

prames que vous allez nous . Bonne chance !<br>De plus, ce seront les lecteurs . Bonne chance !<br>eux-mêmes qui voteront pour . Réclement<br>leurs programmes préférés sur . ART 1 : HEBDOGICIEL organise<br>le grille récapstulative men

is and a company of detection of the state of the state of the state of the state of the state of the state of the state of the state of the state of the state of the state of the state of the state of the state of the sta

Pour participer, ii vous suffit de noussement<br>nous annoyer vos programmes | journal<br>elcations du bon de parti- cildition<br>cipations nécessaires à 1'utili- Giùditi<br>plications nécessaires à 1'utili- Giùdition<br>sation de ce pro

Vous pouvez obtenir gratuit<br>ment des bons de partici<br>en écrivant au Journal.<br>Bonne chance i

ART 1-HEBDOGICEL organism transmitted and the state of the state of the state of the state of the state of the state of the state of the state of the state of the state of the state of the state of the state of the state o

mande par la rédaction de notre ve le droit d'interrompre à tout et de la présent concours en est en est de can

pumpi consteller professor de cari momento<br>définit de la réduction d'HEROC- Sh avec<br>définit de la réduction d'HEROC- situation<br>définit de la réduction de la sourie<br>définit de la réduction de la sourie<br>position de la réduct

ART S LE part allows pour le Sete<br>
ART S LE part allows and set all plus during the set and consider a<br>referred by the set of the part allows and the set all plus and set all<br>
but during the set allows and set and set and

en avisant les lecteurs un mois<br>
avant 1<br>
ART 9: La participation au con-<br>
cours entraine I'acceptation par<br>
les concurrents du présent ré-<br>
Memoirent.<br> **HEBDOGICIEL: 27**, rue du Gal FOY-<br>
FOY- 75008 PARIS.

Sera déclare gagnant le pro- gra<br>gramme qui aura obtenu le plus dies fort pourcentage de vote par rapport a la totalite des pro-<br>grammes recus pour un meme<br>Ainsi, pas de favoritisme pour<br>les ordinateurs plus puissants : Le proj

ou très diffusés.<br>Nous reviendrons plus en détail (1936,<br>de dépouillement du vote. (1995)<br>de dépouillement du vote.

déclare être l'auteur de ce programme qui n'est ni une imitation ni<br>une copie d'un programme existant. Ce programme resta ma pro-<br>priété et j'autorise HEBDOGICIEL à le publier. La rémuneration pour<br>les pages publiées seron n occupant pas une pege entière sera rémunere au prorata de la sur-<br>Nace occupee)<br>Signature des parents pour les mineurs)

Le programme dost être expédié sur support magnétique (cassette<br>ou disquette) accompagné d'un Descriptif Délaulé du Matériel un -<br>156: d'une Notice d'Ubisation du Programme, et d'un emballage<br>limbré permettent le réexpédit

## RECOMMANDATIONS AUX LEC- rons ainsi repérer facilement les<br>TEURS QUISOUHAITENT FAIRE listings, une fois sortis de l'impri-<br>PUBLIER UN PROGRAMME : mante.

e Indiquez sur le support eDug<br>magnitique lui-méme votre mêm<br>nom. le nom du programme ette d'eno<br>matériel auquel il est destiné. Votre<br>Rien n'est plus difficile que d'es- plus sayer de charger un programme d'ApplesurPC 1500.

+ Notez dans les premieres<br>hgnesde votre programme, sous + Eewoy<br>forme de REM, votre nom. le noten le sul m<br>du programme et le materiel seul m<br>auquel il est destiné Nous pour- gremmi

+ Dupliquez plusieurs fois sur la<br>méme cassette et à des niveaux<br>d'enregistrement différents du provincie<br>plus de chances d'arriver à le sent<br>changer si les magnétophones → Enfin<br>bles.<br>Dles.<br>Dles.

• Envoyez un seul programme par support magnetique et un seul mode d'emploi par pro- gramme. Votre lettre d'accom-

pagnement et vos autres cour-<br>ners doivent également être<br>separés car traités par d'autres services.

• Joignez, si possible, un listing |<br>du programme et un organi- |<br>gramme

e Enfin, le îmdu lin, axpliquez les<br>particularités de votre ordina-<br>teur et le moyen d'adapter voire<br>programme à d'autres ordinateurs.

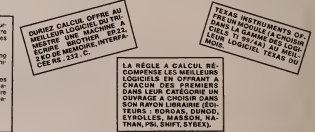

INFO<br>Unjeu the original 100% langage machine A Faida de volte "spidit"<br>University comparability of the spidit of the fact of the fact<br>University states and print understand to burning untertained the spidit<br>Secretoris arre

MONTEUR ASSEMELTIUNDERASSEMINE, un 1007<br>Come pussance remarquable ce LORICIELS, enhanement en lae-<br>Come pussance remarquable ce LORICIELS, enhanement en lae-<br>Assembler (32 labers possibles), olsassembler, exime pes à pes T

GENCAR 140 F<br>Excellent généraleur de caractàres 100% l'angage machine. Permet<br>de redeins: les caractères de voire choux, un à un sous ceux qui<br>à un vocabulaire simple, son utilisation siders lous ceux qui<br>Compabble mode l'

CASSE-BRIQUE : 65 F.<br>Jeu classique du mur de briques que vous devez détruire à l'aide dune dune dune du<br>d'une balle et d'une raquette

3D<br>
20 est un plateaux qui permet, loui primpiement, décirier des desens<br>
pouver, médian : eglis d'ést n, ellectus des corons, des problemes<br>
pouver, médian : eglis d'ést n, ellectus des corons, des problemes<br>
delcentes un

LE DESSINATEUR : 80 F<br>Cet utilisaire permet de chier, modifier, : des dessins en mode Haute<br>Résolution ainsi qu'en mode TEXT, grâce a un pointeur lumineux se

depispand sur l'éterne<br>Une Traitiste de panguin et de snoc-bee qui courent l'un après<br>restes en essayant de la dévoier Yous éteste piegouis, avec loui le<br>restes en essayant de la dévoier Yous éteste piegouis, avec loui le<br>

: A CHÉNILE BYFERIALE 60 F<br>Vous étes sur commences d'une chenile internate, et votre but<br>vous est de consignerité in maximum de versitseaux A chapte<br>drois captivre, vous augmentez votre taille d'un charcon Maris<br>drois capt

JACK MAN : 80 F.<br>Jeu passionnant et bien connu de ces petils enzymes gloutons qui . LOU<br>vous, sur votre ORIC preferé<br>vous, sur votre ORIC preferé

PUISSANCE 4 / MATCH COULEUR - 65 F<br>Cette cassette conlient deux tres bons jeux de reflexion Une ver- - Com<br>100 très sophistiquée du celebre Morpion et une version ORIC du - | [eus<br>Music d'And

Pour obtenir la liste des points de vente, écrivez à LORI- — de les<br>CIELS, 17. rue LAMANDE, 7501 7 PARIS ou demandez-la — Ce-dé au journal

**MPGMAH1101**<br>Real AMONA Scriptors instrume and counsel edge to the property of the second term of the second term of the second term of the second term of the second term of the second term of the second term of the second

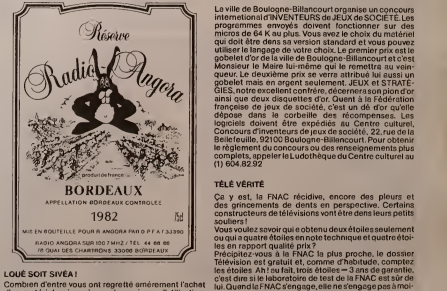

LOUÉ SOIT SIVÉA !<br>Combien d'entre vous ont regretté amérement l'achat : vest<br>d'un matériel qui, après quelques jours d'utilisation, un de<br>c'est avéré décevent ou mal adapté eux besoins réels ?<br>Combien se sont laissé pièger

Mex, C<br>Sivéa crée à partir de décembre 1983 un département 16 h 4:<br>location qui va permettre de tester les matériels avant £CRAf

de les adopter définitivement.<br>Ce département s'adresse tout autant aux sociétés parus<br>qu'eux particuliers puisque les machines en location casse

seront des hauts de gamme comme Apple III, LISA, IBM,<br>PC, mais également des APPLE II† ou des ordinateurs<br>plus "femiliaux" comme le T 07, le TI 99 ou le COMMO-

DORE 64.<br>De plus la totelité des périphériques pourront égale-<br>ment être louis, monitour VIDEO, lecteur de cassertes<br>pu de risquettes, imprimantes, carte d'extension,<br>pour tous de jou ainsi que des loyices.<br>Pour tous de jo

UN GOBELET D'OR DE 48 K<br>automobile d'Ordenne d'Université un concorne d'université de la concerne d'Université un concorne d'Architecture<br>production de la concerne d'Université de la concerne de la concerne de la concerne

## TELE VERITE

Ca y est. la FNAC récidive, encore des pleurs et<br>des grincements de dents en perspective. Certains<br>constructeursdetélévisions vont étre dans leurs petits

tie!

## ECRAN MAGIQUE

Mex, Claude et Benoit sévissent le samedi de 15 h 30 à<br>16 h 45 dans leur émission sur la micro-informatique.<br>ÉCRAN MAGIQUE. Initiation à l'Informatique, nouveautés de la semaine et, en prime, quelques programmes<br>parus : dans : HEBDOGICIEL : seront : diffusés : A : vos<br>cassettes ! Redio Rivage Contact 91,4 MHz

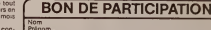

Nom<br>Prénom :<br>Àge ;<br>Adresse<br>Mom du preteriel utilisé ;<br>Nom du preteriel utilisé ;<br>Nom du materiel utilisé ;

# **JACKPOT**

Un superbe jeu graphique utilisant les possibilités du<br>Besic Étendu : cerrse, citron, dollar, cloche, sac d'ar-<br>gent, mystère, jackpot... tout y est. Las Vegas est à

Pierre VIOLENT

Pour des raisons rechniques, les caractéres de code ASCII de 129 à<br>143 août représentes par dés minisscules dans le listing et vous<br>devez les entre avec CTRL et la lettre correspondante Per exemple,<br>pour la ligne 1801, vou

**CASH STAR** 29<br>200 Ste American: (ULT.).12.)<br>200 Ste American: (ULT.).12.)<br>200 Ste American: (ULT.): ULT.<br>200 Felix (ULT.): 12.0.13<br>200 Felix(ULT.): ULT. (ULT.): PARTANTARD-11<br>200 Felix(ULT.): ULT.): ULT.<br>200 Felix(ULT.): ULT.): ULT.<br>

5 4137 | 1 : Suite)<br>
0 : Suite (1 : Suite)<br>
0 : Suite (1 : Suite)<br>
0 : Suite (1 : Suite)<br>
0 : Suite (1 : Suite)<br>
1 : Suite (1 : Suite)<br>
1 : Suite (1 : Suite)<br>
1 : Suite (1 : Suite)<br>
1 : Suite (1 : Suite)<br>
1 : Suite (1 : Su

- SUBERO
- 

 $\begin{array}{l} 0.02 & \text{SUS}\left( \text{TER} \right) \\ 0.03 & \text{SUS}\left( \text{DER} \right) \\ 0.04 & \text{BUS}\left( \text{DER} \right) \\ 0.05 & \text{BUS}\left( \text{DER} \right) \\ 0.07 & \text{BUS}\left( \text{DER} \right) \\ 0.07 & \text{BUS}\left( \text{DER} \right) \\ 0.07 & \text{BUS}\left( \text{DER} \right) \\ 0.07 & \text{BUS}\left( \text{DER} \right) \\ 0.07 & \text{BUS}\left( \text{DER} \$ EAS La Rédaction  $\begin{tabular}{l|c|c|c|c} \hline \textbf{18} & \textbf{18} & \textbf{18} & \textbf{18} & \textbf{18} \\ \hline \textbf{18} & \textbf{18} & \textbf{18} & \textbf{18} & \textbf{18} & \textbf{18} \\ \hline \textbf{18} & \textbf{18} & \textbf{18} & \textbf{18} & \textbf{18} & \textbf{18} & \textbf{18} \\ \hline \textbf{18} & \textbf{18} & \textbf{18} & \textbf{18} & \textbf{18} & \textbf{18} &$ 

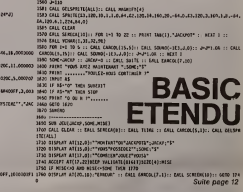

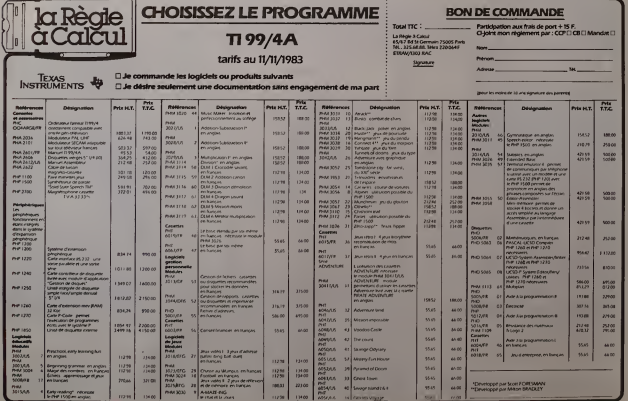

 $10$ 

# **DONJON**

Chevaler en quête de la coupe enchantée aux vertus sous<br>magiques, vous évoluez dans un donjon de 100 prèces : magis<br>nifestées de scorpions et de moguls.<br>Cans fun des trois coffres perdus dans le donjon, la surgia<br>souns san

Universidades réparties dans le donnon vous audentint des parties dans votre quête sérum quénesseur de paque da scor-<br>cant de la partie de la partie de la partie de la partie de la partie de la partie de la partie de la p

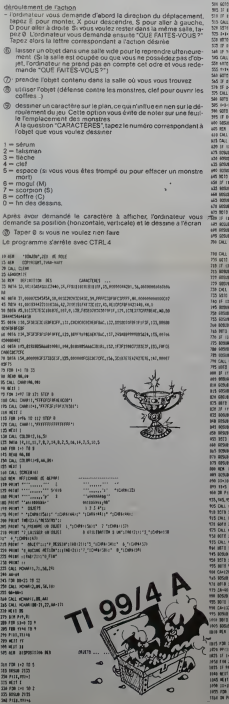

YVAN HARY 63 MILE :<br>:M 1024 - Kl Kbit sol (10):<br>19 MILE : had, whi, 224, 440, 224, 445, 660, 1<br>10 MILE : had, 10):<br>31 MILE : Souwell : 20, 66, 10<br>31 MILE : Souwell : 20, 66, 10 HS «e="100 AU-xmam"<br>45 442 MH - 200 AU-xmam"<br>45 cmamr-100 Au-xmam<br>445 Cmam 1711 | 170<br>441 cmamr-1005 485<br>45 Cmamr-1006 485 ELSE 193<br>45 Cmamr-100 | 170 | 170 | 170<br>45 Cmamr-100 | 170 | 170 | 170 | 170<br>45 Cmamr-100 | 170 | 1 (95 14-1 '..-- •:-: =:: sos If t<>M TO <sup>333</sup> y.t if ittu no :u asE sis ;is uu soueuw, ii9,D s:o soro OS <sup>523</sup> M\*| 333 UT0 400 OT if ion no <sup>545</sup> 3\*4 IF M)8 TO SIS ass SB <sup>545</sup> ou KUQII04,I10,:i Ho ears <sup>455</sup> 555 14\*1 MHROMO 5\*5 IF roei no <sup>595</sup> 570 IF 1-1(0 THR 575 ELSE 535 575 CALL 5GUflm00,|]0,l) 580 S0T3 455 135 t.t-I '.r, :.:;: ::: sn if «o« no 4\*5 400 80SUI I!« MS K» WFIQM6E PIECE <sup>110</sup> OU »CHA»II0,I2.(4,8) sit OU WHWdl, 12,44,3) <sup>170</sup> IF UOIMfOJTO <sup>475</sup>ELSE ISO ) 25IS 3 7)40 ing 120 EC 175<br>| 121 EC 175 SOTO 380<br>| 121 EC 175 SOTO 380<br>| 121 BOM UM KM SO<br>| 120 GOM TANA SOI m<br>| 200 OU KM\* (3,3.104,8)<br>| 200 OU KM\* (3,3.104,8) is a construction of the construction of the construction of the construction of the construction of the constr<br>And the construction of the construction of the construction of the construction of the construction of the co 95<br>814 SOTO 1010 313<br>115 OU Mar Mishe, 10,151<br>815 OU Mar Mahmor, 10,151<br>63 OU Mar Mahmor, 10,151<br>155 OU Mar Mish<br>1416 Chris<br>154 Chris<br>194 Chris<br>1410 84431 843 W.V. 2113 ... 970 B0TQ 1010 975 CA'10 880 605UI 1113 <sup>1000</sup> WO <sup>1010</sup> .':, [ <sup>3</sup> <sup>2145</sup> 1010 ITS I'LM HIS CASES VOLSCHLS..... 1013. FC\* I'l IB <sup>I</sup> ||1831-1921-1070-1070-11<br>|1831-1921-1070-1070-1070<br>|1831-1921-1921-1921-108<br>|1831-1921-1921-1921-108<br>|1943-1921-1<br>|1943-1921-19<br>|1943-1921-1934

'. := :

I THE BESTAR COMB<br>1895 HELP 2<br>1113 14 BHC 4 PHEN COMB .' :  $0.1142$ :;;. 14 K :-- IIM EOII Ml <sup>1</sup> <sup>145</sup> SO RCTia JbiOHE\* : : : :. " -• IIM ;;\*; -i -\_i •:;.\_ .;.: :. it----..: ':-:.• .... . . ; no ."i 11\*5 mm ;::=?::. MS\* :200 aniversa, Acreany<br>1205 Abba 1773<br>1770 asa 1743  $\begin{array}{l} \mbox{0.96\textwidth} {\small 1.98\textwidth} {\small 1.98\textwidth} {\small$ <sup>3</sup> 77H <sup>i</sup> :-43  $\begin{array}{l} \begin{array}{l} \text{N} = \mathbf{0} \times \mathbf{0} \times \mathbf{0} \\ \text{N} = \mathbf{0} \times \mathbf{0} \times \mathbf{0} \\ \text{N} = \mathbf{0} \times \mathbf{0} \times \mathbf{0} \\ \text{N} = \mathbf{0} \times \mathbf{0} \times \mathbf{0} \times \mathbf{0} \\ \text{N} = \mathbf{0} \times \mathbf{0} \times \mathbf{0} \times \mathbf{0} \\ \text{N} = \mathbf{0} \times \mathbf{0} \times \mathbf{0} \times \mathbf{0} \\ \text{N} = \math$ 1185 PH-TLE 50389138 ×886\*<br>1403 8591 11236<br>1408 CALL 60\*\*\*111, A,C1<br>1419 12: C-11136 PHD 1295<br>1419 8558 11155<br>1419 8558 11155 1435 ONU KOMPITI,R.KK<br>1450 «&A 2170 Miss rai.<br>1433 Pres, 2017 1  $\begin{array}{l} \textbf{188} \textbf{188} \textbf{1$ 1300 FOR THE 13<br>1350 FOR T'l 13<br>1510 FOR H4S<br>1510 FOR H4S<br>1510 FOR CMI<br>1570 END 1570<br>1550.1515<br>1550,1515<br>1550,1551<br>1570 CMII 1375<br>1570 CMII 1375 340 1533<br>1343 1534 1533<br>1353 1343 1343<br>1370 14:14<br>1370 IV.L., 11:4<br>1370 IV.L., 11:4 1315 UIB <sup>435</sup> 1360 M.A. CALENDA OR GROSS. <sup>1383</sup> if ra.ucH no im 1900 MH-7900 GREET -PIECE 1403 MSU0 7715 1415 CALL RETIS.I.H. 1413 IF SO TOO 1410 1J20 IF (48141) | KENDER ING UU (OWR)<br>IAOS ORA (CWR(11,110 KENDER) | CO 1456 IF CC+44 INCH 2444 IFS all increases 1444 CALL HOMM (11, 111-421-42142, 641) 1**\*3** KB3 KB3 III 1434 KR UTILISE! UR OILET 153 WOULD DESCRIPTION OF REAL 14\*0 fi• 7713 1474 IF SO INCH 1445 1473 If triI,»)(3)Hrit,\*i>4)TIO 1\*80 1400 CALL SOMMITI, ID. C31 14(5 IF C>44 IN\$4 IN\$4 14\*0 CALL KHMUI, 10,441 1703 **Holte 3111** 1710 KSV8 2350 8 7713 I 72\*3 1713 (OUI 1U3 1740 OH 2:11, 23:14 META 17(3,1790) ... 1734 CALL SOUND 1700, 444, U.S. <sup>1770</sup> «''L» CW( •

1.304-01-2020.0.100 1 **j**  $\frac{1}{2}$ : ': =:i.; an : ; '! ; ::.• ] r-v. ;:: .l; 1835 SIB lESJJR) IMS 1='::;::=:; • 1(74 f» 14 n II ;;;,., Mi BFjn: /v. :i.. : ;.<.- <sup>1880</sup> IF 54 TO <sup>1995</sup> 1983 IF H(43). <sup>11</sup> )S\*)-|0 1883 ::-: ; •>: -E. :::: 70\*3 cru rouic:,::.::.:: <sup>1</sup> ::.: rju -:-:= ::.::,::.;; MI3 an ':: :::. •:• ::.: tots ui\* i\*,:3\*.30.ir.:i, ;:=•:.;< 7M0f0» M :::•. ;-: --.: <sup>7940</sup> IF ftM TO 743f 7M3 REIT <sup>I</sup>.7030 •VfOSiriBT-TOSS Ff IR 70\*0 CALL -CM\*..:: . . 70\*3 FOR 1-1 Tit 7070 CALL 4>«l77.:-:i,ASCiSEi1.M,!. 7073 CALL WJ«(:i,I>:i,tSCiSEB»iSt,l. TDK REIT <sup>I</sup><sup>2033</sup> OU UTI3.4I.S) <sup>7089</sup> [f SO TO <sup>7933</sup> 74\*3 If <(|<43'Mtl>7liriO 70\*3 7104 CALL KHHill.TR.lll 2143 CRU imS,l2.Sl <sup>7114</sup> IF SO THE! <sup>2183</sup> <sup>2113</sup> if «:<«mii«itno :i» <sup>2174</sup> CALL B3H 7173 CALL KM\*ill7-4\*,i|-(7,lll :.:: nil :'-- I1JS8E8 IIUEE KSPltCti v.i; mitmoini 71(3 88ilKi . • nxum im tm<br>| 1945 | 1945|| 1946|<br>| 1945 | 1945|| 1946|<br>| 2150 | 1945|| 1945|| 1945|| 2150<br>| 1945 | 1946|<br>| 1945 | 1946|| 1946| 2174 II-1)TII-1)TII-1<br>7174 ISE PIII. Titoo Too 2130<br>2149 8ER 4/III. Titoo To 2133<br>2149 8ER 4/III. DHALE BJ 219 CALL SCARING (1975, CM)<br>7790 CALL SCARING (1975, CM)<br>7103 If (lexence 2,142), SD<br>7115 CALL SCARING (1975, CM)<br>273 BCtiMin<br>2723 BCtiMin 7710 BER •FFIOtW P'lM RESSAB ... 272 CALL KHUX-12,1,1,12,99<br>2713 CALL KWRIELL, ILL.TO)<br>275 CALL (1949: ), 21,362 FOR the List<br>2754 FOR tol<br>214 FOR tol<br>2154 FOR tol<br>2794 FOR tol<br>2794 FOR tol<br>2294 FOR tol 7795 OCH EFFACE BRACE <sup>7780</sup> UU V04ARK, 14,14.1) 72\*5 CALL 8Ctt«M,H, 88,11 2304 CAU WDWF (1, 12, 941 1J43 BETJM 1110 RESIGN COVERS 2313 XL KUWINI, 11,151) 1173 Bldg 7100 OES OESE 1770 - -1113 CAL HOWAYTT 1, 11. (3) 71(0 CALL •OU('l-|,ll-l,C4-1i 7530 CAU KOWIHT IN 197, (1977) 2025 KENJAN<br>1140 KEK (KENGERI COTA)<br>1170 CALL RDIARINI,LILLER<br>1170 KENJA<br>1180 AEA - NESSIR KEE

233 OU MA<br>733 OU MA + HOT<br>233 OU MA + HOT<br>235 OU MA + MUM<br>75\* OU MA + MUM<br>75\*e DU TOMA<br>245 OU MA<br>245 OU MA + MUM<br>245 OU MA + MUM<br>245 OU MA + MUM<br>245 OU MA + MUM<br>245 OU MA + MUM<br>245 OU MA + MUM :4»C\*U<M<i>,^.::>: 7\*33 sa ran <sup>4</sup> UX< :\*jj c\*l»o\*».\*.4.::i 7\*(\* C\*U \*W»i3.«. :::.:: THE DEL RESERVATION OF THE RESERVATION OF THE RESERVATION OF THE RESERVATION OF THE RESERVATION OF THE RESERVATION OF THE RESERVATION OF THE RESERVATION OF THE RESERVATION OF THE RESERVATION OF THE RESERVATION OF THE RESE 270 KLVM ...

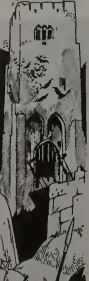

# **LE FOU ET LE MÉDECIN**

 $\circ$  $\circ$ 

 $\circ$ 

Qui est le plus fou : le patient avec camisole et enton-<br>noir sur la tête, juché au sommet de son arbre, ou le<br>médecin qui essaie de le faire descendre en abattant<br>les arbres avec une tronçonneuse?

**R. LECOO** 

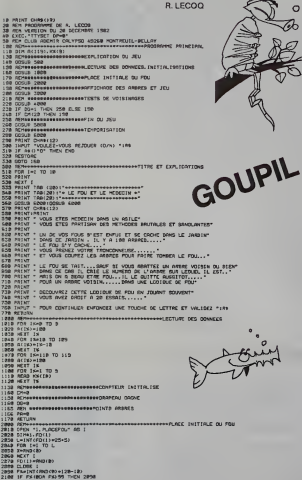

 $\begin{tabular}{l|c|c|c|c|c} \hline $0$ & $001$ & $000000$ & $00000$ & $00000$ \\ \hline $1$ & $100000$ & $1000000$ & $100000$ & $100000$ \\ \hline $100000$ & $10000000$ & $10000000$ & $10000000$ & $1000000$ \\ \hline $100000$ & $10000000$ & $10000000$ & $10000000$ & $10000000$ & $10000000$ 26.00 0474 4 - 2 CARTIS JACK POT **PERMIT DE SHEE A** 

**APRELLE AD** L'ECRAN......<br>2550 067A 1121<br>2660 087A FG **ME ARON COMPLETE LE 1979** 

## **SOLUTION DE L'HIPPORÉBUS:**

10 FOR 1+1 TO 9 20 PEAD X 30 PRINT CHRECKS. **JO NEXT I** 50 FND 60 DATA 70, 79, 82, 77, 65, 84, 65, 71, 69

TEXAS ENTERED 2020 11742<br>
2020 11742<br>
2020 14: A A S (2,115/125 (2): "A D WAR A A S (2,115/125 (2): "A D WAR A 2 (2,115/125 (2): "A D WAR A C 2<br>
2020 14: A A (2,115/125 (2): "A MARA A 2 (2): "A MARA A T (2): "A MARA A 2 (2): "A MARA A C |<br>| SUITE<br>|1. HCARAT(24.21.45)<br>| HTTP://2.41/11 OF D=02 1 |<br>|*|| An*-1 THEN 1880<br>||| An-1 THEN 1880<br>||| ALL GELERE||REALL| 

Suite de la page 10

 $rac{1}{96}$   $rac{1}{116}$ 

ъ.

**EXAMPLE 12 AND SUBJECT AND SUBJECT AND SUBJECT AND SUBJECT AND SUBJECT AND SUBJECT AND SUBJECT AND SUBJECT AND SUBJECT AND SUBJECT AND SUBJECT AND SUBJECT AND SUBJECT AND SUBJECT AND SUBJECT AND SUBJECT AND SUBJECT AND SU** инстриментал 

-2-2-3<br>| READ LS<br>| 12 .2-12 .2-12 .5411, 24110 .11 .2152 LAT ATLT

**A** HURT<br>AD DULL HUT<br>SO DULL HUT<br>SO DULL HUT<br>SO DULL TUNG FISHER<br>SO DULL SONG THE TUNG FISHER<br>SO DULL HUT AT COLLECTION TO THE TUNG OF THE TIME OF THE TIME OF THE TIME OF THE TIME OF THE TIME OF THE TIME OF THE TIME OF THE

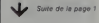

EDITO ver votre hebdomada

Les utilisateurs du MULTITÉCH<br>M<sup>B</sup>-Plitont jairde se réveller, de-<br>puut qu'il est tart la souche noud<br>recommingens à receiveller<br>programmes, il ne va pas taider<br>à réntégrer nos colonnes<br>El si nous accoleines le LYM2?<br>El si

**G CECCALD** 

ORIC est gâte celts serfame<br>PANDOE SURLAVILLE de Jean<br>BEAUSERNARD et un VERIP<br>qui va vous permettre de véri<br>her si vos casseries antenden<br>di M. GOL

# PETRO \$

Vous ètes à la tête d'un pays en voie de développe- MARE<br>ment et vous devez le faire prospérer. La gestion éco- <sup>bian d</sup><br>nomique et politique que vous allez adopter vous per- <sup>Tapez</sup><br>mettra peut-être de rester au pouvoir!

## Louis-Marie ROCQUES

Mode demploi du programme

Le aux : Petro S esti un jeu de smulation et de stratégie Le jouvoir est<br>miquement et joanisquement ann de le fare prospérier Peur gagner : RECF<br>miquement et joanisquement ann de le fare prospérier Peur gagner : Re t<br>la pa

(Le joueur débutant tentera de tenir 2 ou 3 ans. Avec un peu d'expé-- GUE<br>rience, on essayera un "septennat" et, pour les bons joueurs, pour-<br>quoi pas 30 ou 40 ans !)

Apres avoir tape le programme, lancez le avec F1 0<br>Le programme débute par: CONTRAT?<br>En réponse, vous devez rentrer un nombre qui correspond au nom-<br>bre <u>d'années</u> souhaité pour votre mandat Ex.: 7 . EXE\_.

ANNEE 8 ici commence le bilan annuel (I'année 0 correspond au , p£r<br>TERR Tapez CONT.

.<br>Demarque • : Durant tout le jeu, il faudra après un affichage quel • soit taper CONT si lafficnage correspond <sup>a</sup> "PRINT" (et done si STOP apparait <sup>a</sup> I'ecran!)

• soit taper une reponse suivie de EXE si latfichage correspond <sup>a</sup>un "INPUT " ou une question (et done il <sup>y</sup> <sup>a</sup> un "?" <sup>a</sup> I'ecran !).

. ARMEE . : Ici.vous entrez dans le secteur de I'armee. tapez CONT RECRUES ? vous demande combien de npuvejles recrues vous vou-lez dans votre armee. TANKS <sup>A</sup> <sup>1</sup> <sup>00</sup> 000\_S ? vous demande combien vous voulez acheter de tanks.

GUERRE ? Répondre par O ou N si voulez ou non faire la guer

• VENTES • C'est le secteur qui rapporte de (argent TERRITOIHE <sup>A</sup> <sup>1</sup> <sup>000</sup> \$ ?venle de territoire.

BARRILS A <sup>1</sup> 000 \$? vente de barnls ( si vous en avez <sup>1</sup>)

- DEPENSES - Cestle rectur qui vous permet d'investir<br>LERRICORE - Cestle rectur du vous permet d'investir aux<br>CERRICORES - COODOS - Annuals d'une vous terres péronieres qui<br>CERRICA - COOS - Annuals d'investir propriété de

La se termine les transactions pour I'annee Eventuellement, peut alors se produire une guerre Si la gestion de votre pays aete same, viendra alors le bilan de I'annee <sup>1</sup> et vous commencerez la nouvelle annee. Mais si vous avez ete mauvais president

65 F8=1HT F8t(6t69 <sup>3</sup> 78 J=68 198 HEXT <sup>I</sup> /S)/s<br>18 For F=1 To 49<br>98 FOR F=1 TO 49<br>98 FOR F=1 TO 49<br>98 FC F=1 TO 49<br>188 FF 119(J) THEN 184 BEXT M<br>198 FF 1197 PREN 197 PRT "•<br>198<br>198 FF 1197 PREN 197 PRT "•

Le jeu s'arrête lorsque voire contrat est re

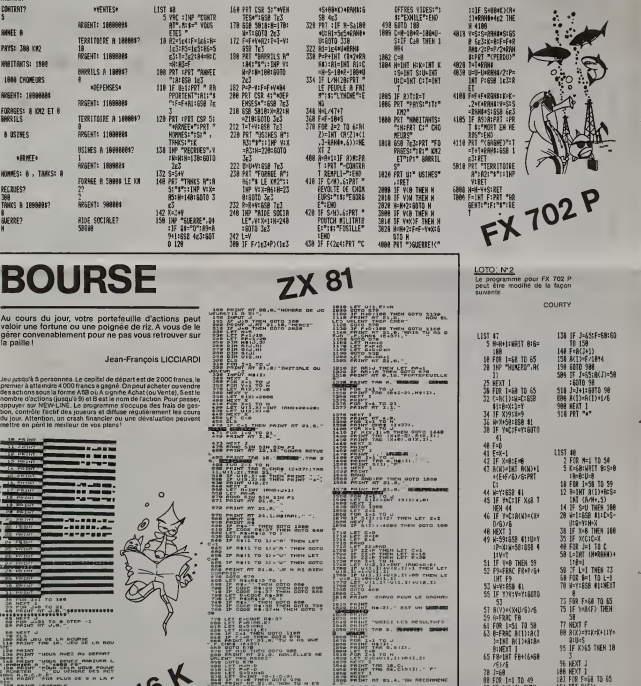

**THE SEA UP OF LP SEARCH LA ROU** 

a POINT -uous mez nu oene<br>1 Satur -uous neurr nontue

Salar Tubus proce Alexandre

**PRIME FRACE IN THE WAY !** DI PRO O MONTE NO E

 $120^{\circ}$  Repair ----

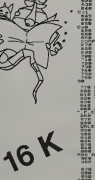

ERA<br>Albanasan<br>Alban

**STR PRINT RT BLOCK PORTLEY &** 

, AT 31.01710 N AS 66년<br>57월 107: 0070 908<br>- AT 31.0171001.Lura NE<br>0.031027<br>0.031027

 $13$ 

**THE FIBRE AT 83.4. THE RECOMMENCE**<br>**CALLE BETAL (T**his b.i. of them option)<br>CALLET THE COMMENCE

**DO**<br>STOP TAB O, ON UP<br>DOWN GOURSE

# ECRAN MAGIQUE

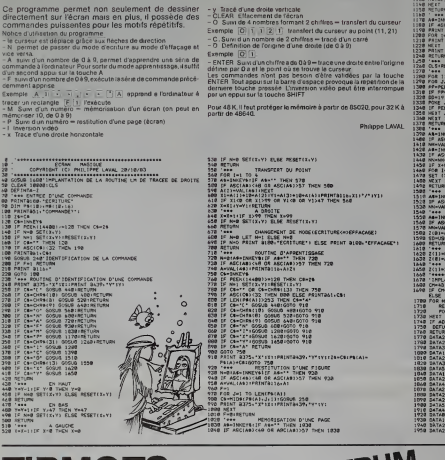

# | Point a244+ PATIBM :<br>| Point a244+ PATIBM :<br>| Plt4-"lK|=1336<br>| Plt4-"lK|=336<br>| Rick=264(k|a)<br>| Rick| J<br>| Mick| J<br>| Mick| J )<br>I RETURN VISUALISATION D'UNE PAGE<br>I RETURNATION ON ARCHAILET TURN LITE 1 ... VISUALISATION D'UKE PAGE<br>1 ... VISUALIS ASH'' THEN 1178<br>1 ... ASC(AB) (48 OR ASC(A&1) 57 THEN 1178 TRS 80 PRINT RETURN<br>"•••<br>CLS: FETURN BFFACEHE<br>"•••<br>PRE 11=15368 TO 163 **RESERVED TO BE A SCRIBER OF SCRIBBER 1999**

## TIRMOTS

Datunez sero vos tradecismos de la medidicación el tempo de la medidicación de la medidicación de la medidicación de la medidicación de la medidicación de la medidicación de la medidicación de la medidicación de la medidic

manière suivante :<br>BCD<br>E F G<br>H I J

- 
- 

Pour changer ou ayouter des phrases, modifiez le data<br>
en ligne 6000 en modifient si nécessaire la viseur de<br>
la variable NBP en début de programme. La longue i<br>
disposition de programme. La longue i<br>
Une partie compren p

rcm -- - <sup>T</sup> <sup>i</sup> RM<><sup>T</sup> ?--;r »FK Ul.B OU <sup>1</sup>4'JB-B3 REM © ODEL TOfiOLIIfJJ "I" CO SU& i\* eeti "iti"\*^ CLEOR  $^{\circ}$ LET OF  $255$ \* 127 32-3

 $-$  , a fin fundamental flat  $\sim$ PSPER 7 CLS<br>REM 1 CHOIX &C LA PHANSE<br>REM 1 CHOIX &C LA PHANSE<br>TE PM : 600 HAD CR 9104 -<br>TET CIAP-6689 -1 LET TRH-6<br>TET CIAP-6689 -1 LET TRH-6 **B**,0, 691007<sub>14</sub> F.O.

# **SPECTRUM**

172 스마트(T. P.A., GAIGHT 1, INV 215 2521) 2013 - 11 "HERO - 1000 - 1000 - 1000 - 1000 - 1000 - 1000 - 1000 - 10<br>174 Anita (1954) - 1000 - 1000 - 1000 - 1000 - 1000 - 1000 - 1000 - 1000 - 1000 - 1000 - 1000 - 1000 - 1000 -<br>

べ。。 97. . .

Joel TAROUIMJ

ess and a 5020 PRO F-PIN TO LEN P#<br>1080 PRINT IN: " " THEN LET 3»1+1<br>1070 NEXT K 3080 PRINT IST 3»1+1<br>1070 RETURN<br>4030 RETURN 10<br>4030 RETURN 10 PRESENTRTION<br>4030 RETURN 10 PRPER 7 PRPER 7<br>4030 REIGHT 0 PRODER 7 PRPER 7 1940 LET 1-9<br>1940 FOR KB-20 TO 6 STEP -1<br>1950 PRINT RT K.T." .6. S« <sup>I</sup> TO I 5300 RESTORE 5200<br>5310 RESTORE 53260<br>5330 RERO CS<br>5300 RERO CB 50300 PR<br>5300 CATA 16,6C.S6,56,56,124,254 ,146 ontm 9,1,2,31, 15,31,63,83<br>1228 Ontm 116,266,366,365,365,26<br>5220 DBTB 0,120,192,224,240,240, 6240 DATA J27,127,127,103,66,66.<br>85,33<br>3358 DATA 265,266,265,120,0,0,0,0,  $\begin{split} &\frac{1}{2}\sum_{\substack{a_1,\ldots,a_n\in \mathbb{Z}\\ \left(\frac{a_1}{a_1},\ldots,\frac{a_n}{a_n}\right)=1\\ \frac{1}{2}\sum_{\substack{a_1,\ldots,a_n\in \mathbb{Z}\\ \left(\frac{a_1}{a_1},\ldots,\frac{a_n}{a_n}\right)=1\\ \frac{1}{2}\sum_{\substack{a_1,\ldots,a_n\in \mathbb{Z}\\ \left(\frac{a_1}{a_1},\ldots,\frac{a_n}{a_n}\right)=1\\ \frac{1}{2}\sum_{\substack{a_1,\ldots,a_n\in \mathbb{Z}\\ \left(\frac{a_1}{a_$ 

!2S PS^kSi to 3e ill! US i:!»3!I??3k™II =>50 IF RTTR (2,K>=NC»S6 THEN LE JjjfJ g^J . PRINT RT <sup>5</sup> , 0, "TERMINE <sup>r</sup> FIN"K <sup>i</sup> PLUS OC FUSEES": GO TO 1.230 rf7S LET LONGLieruR:r>fJ-f>EBUTH ,a\ieC ";NBF;" FUSEES'' §S8 PEH ;-OEPL«CeMENT-VuSE<sup>C</sup> ""7 3|30 "Wigt^ 0,S;»NOHBRe DE PHR Sto lI? xlz'-'Lii'vZll £\$\*' <sup>P</sup>"!NI£Zz ia ' <sup>5</sup> ' " NOMBRE & 'i=n M? 5SJ' iimIf?^"1- o»r 5f iB 12O0 jr fpH-32 AND ESSOINS THEN \*t INKEY\*-^" AMP X\*3J? PRINT TLR5H <sup>1</sup> ; RT 1ES.13, "TRC9 BI 3P5 TF INKEV» <sup>=</sup> "0- THEN GO TO \*<D f^ o0 JNPLIT "UEUX TU RECOHHENCER B .l?0 IF RoX ORB«>V THEN PRINT <sup>i</sup> <sup>3</sup>ae<sup>R</sup> <sup>J</sup><sup>P</sup> R\*\*"" THEN GO TO <sup>1350</sup> HT B,R, " <sup>1170</sup> IF R«I1)«"0"' THEN RLIN Oia PRINT RT V,X)"R" jnpS NEU 35S S£..TO ° 1S 19S0 REM -•SOUS-PnOGRRMME9»"«n :,.';;' Z^J <sup>T</sup> ria <sup>7</sup> 2000 REM S/P chute fusee tS? S5m la 2010 LET TY.Y+1: LET TT-.S ti© let 7Zr/-i"C£:f~K\*ie> ?"=<sup>a</sup> ron <sup>K</sup> "ao X° <sup>i</sup><sup>a</sup> .. <sup>5</sup>T. CP <sup>~</sup>TT <sup>112</sup> REM TEST HOT TOUCHE ?S?S E3»p TTVlftalK\* <sup>414</sup> IF RTTP <Y.X»=NC,56 THEN CO %%\*% ^INT RT TV '.1 ,X^fl" l%\*1? RTTR rV,X) <>» THEN OO <sup>T</sup> %%%% ^TrTJeWhEN PrTnt"''^^, <sup>V</sup> J§|£SiKr S? ?;5;::r" Iggl'gglsjr 1 JsS let <sup>P</sup>k4k-! lieS fSIh Sfficmroe reserve fusee fSS <sup>L</sup> ? <sup>T</sup>-S <sup>=</sup> V«™ SlOO REM ET TEST FIN DC PRRTIC <sup>430</sup> CO TO 4&& <sup>2110</sup> IF NBF-0 THEN GO TO <sup>1210</sup> 5^9 PEM jisa Tf TPM> <sup>11</sup> THEN OO TO <sup>1220</sup> <sup>600</sup> REM <sup>1</sup> MOT TOUCHE GRGME <sup>I</sup> <sup>3130</sup> print RT 19,0; INUERSE 1; <sup>I</sup> thoi sew rzC~ZZ~ZZZ,~,:7~Tr, un s," detrutt LE MOT MRL ORTOOR t"S0 LET f\*»' " LET- 0\*«0»\*M\*( TO ft'^<sup>H</sup> <sup>54</sup> ..3»- (LONC"UEUF«.(-a'i <sup>I</sup> »F\* 3ii« oofUT of 21.0.Y\*' TO NBF-ll fr,-?0 REM SUPPRESSION DU MOT <sup>p</sup> l\*S PRINTRT^ <sup>1</sup>'»' <sup>T</sup> » e-40 prjiit rt .-»,(>. u\* |3SS SrMUErrcT HOT TOUCHE •:.-/ --o 6O6 if.\*tP ISSS beep <sup>11</sup> BMP .5.-1 BMP 67P PRINT RT S, DEBUT, UBI TO LOW <sup>J</sup> <sup>g</sup> ? <sup>8</sup> beep l!i &UEUR) 2O10>OR K-l TO <sup>3</sup> Ine Bes

## **PANIQUE SUR LA VILLE** ORIC

Avec le peu de bombes restant dans les soutes de votre<br>biplan, arriverez-vous à vaincre la ville tentaculaire qui<br>toujours se reconstruit devant vous?

## Jean BEAUBERNARD

17)<br>|-1314||47580<br>|-104||471613||11|<br>|104||6733||11||6891<br>|84'||40||11||11||0727|| OF MADE ICI LE PILE ...<br>12. SEJECTIF EN VUE 11<br>12. SOUS LABOURES LES BONNES 887 (1894)<br>1914 - Francis Caudis, american (n. 1895 (1895)<br>1918 - Francis Caudis, american (n. 1895)<br>1921 - John China, american (n. 1895)<br>1921 - John China, american (n. 1895)<br>1933 - John China, american (n. 1895) -<br>1972: 19.1 - A LA BARRE O'ESPACEMENT<br>1973: MILIS A L'ATTAGLE<br>1725: MILIS A L'ATTAGLE 21.7-PL012, 21.12-PL0T3, 21. FUNC TOUCHES<br>RNEI230/RNE202<br>RNEI240/GE CHARC<br>RNEI240/LEATER 52-PLOTEN-R .<br>1222 - American II<br>1222 - Alexandrich III **ITSGING LIQUID CAT** . \* \* \* \* 55 B+1 THEN (1889)<br>THEMANI E4 : PEDITI J. D., STRAESJ - 16<br>16-17: 15-5<br>11-17: 01:01: 16, 140 - 150 001, 17, 18

1011-1-20  $11101.4.2.$ PLOTT, J.J. . .<br>PLOTT, J.J. . . . . WITIS-11-1-JJ-J-PLOTTS<br>PLOTTS JJJ,<br>PLOTTS JJJ, PLOTTB, 25.1<br>PLOTTSHETSB PLOTTS FOREST LIBRARY. .<br>7035 MAITIR<br>7040 NEXTT<br>7048 KORI LIBORI **ISTEPS:PLOTALL** 

073....|<br>7808 96x11.<br>7895 33-311-21032512P<br>7781 MeH+1<br>7781 SOLPOI, 18898.1

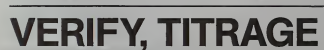

gramme comprend deux routines en langage

cu programme comprend deux routiers en langage<br>machine qui vous seront extrêmement utiles pour la<br>gestion du lecteur de cassette de votre ORIC.<br>La première routine permet de vérifier que le pro-<br>gramme présent en mémoire c

N. GOULAMHOUSSEN

 $\frac{1}{2}$  is

乡之乡村的村路阳桥河南村的楼楼的湖流的路河约路公开全

**UD SERGI** de la tor

man<br>présentes en haut<br>présentes en haut<br>ne que estri la commande<br>ne que pour "CLOAD", mea<br>nammande VERIFY, il et<br>nammande VERIFY, il et<br>nammande VERIFY, il et<br>nammande VERIFY

ZAP. La

.<br>19. pad., 194 , 1920 , 143 , 144<br>19. pad., 109 , 120 , 120 , 121 **ROUTINE TERMINE AND** 

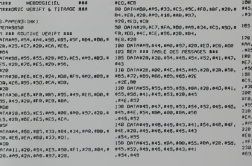

## HEBDOGICIEL 27, rue du Gal-FOY 75008 PARIS

VOUS POUVEZ VOUS ABONNER AU TARIF PREFERENTIEL DE 340 FRANCS POUR 52 NUMEROS AU LIEU DE<br>52 x 8.00 = 416 FRANCS

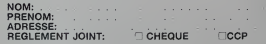

449.460.459.<br>ACh. 316.400

INT OF CONTINUES.

 $7.456 - 154$ 

MATERIEL UTILISE: CONSOLE:

INCREASED IN CONTRACTOR

INT-WARE<br>UNT-WARE-PAINT<br>UNT-TIEBASE

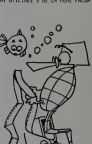

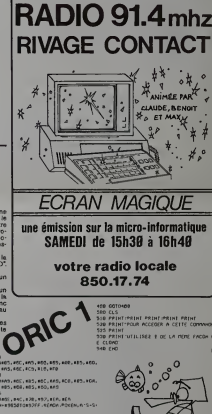

.<br>6. 2. 6. 3. 6. 2. 6. 3. 9. 3. 9. 3. 9. 3

## LE LOGICIEL DE LASEMAINE

## LE MANOIR<br>DU DOCTEUR<br>OFINICI

**GENIUS**<br>SUR ORIC 1, George Bronce<br>CASSETTE ENVIRON <sup>edigione</sup>ric **BANCS** 

Le dernier-ne de la sene de cassettes pour ORIC <sup>1</sup> presente par LORICIELS est une reussite totale Ce jeu d'aventure vous dess propose la decouverte d'une demeure <sup>a</sup> I'aspect peu engageant le manoir du Doc- ODS des ieux de roles - type donjons et dragons- vous devrez raite face a de nombreux obstacles et verwere res multiples astuces home qui vous permettront d'acceder au tresor en epargnant votre vie. Le programme presente le dou-

ble interet de posseder un gra- phisme tres elabore (toutes les pieces sont dessmees en perspective) et d'utiliser des com-<br>63 instructions accompagnant Ca n'e la cassette. Vous aurez amsi une vision reelle de la salle exploree el de son mobilier ainsi que I'inventaire sommaire des objets danin unceue (conspans, colches electriques, awas, bri-

A tout moment, a vous faudra on n prendre les decisions concernant la disaction envisages, la di possession. I'utilisation ou prene I'abandon des objets decou-

**MAINES DIMINISTIC** MODUIE

Duriez

THOMSON TO. **MATERIAL** Unilé controls 2480 May

loretling 3550 and

0.\*'\*.

P0P»..»..™.q".|6bn b."..| I",

I

Boxen, Charles of the Contract of - **MATH STAR** 

«>>• 35b Mag

vos actions sont effectuees au Dans<br>moyen d'instructions de un ou "LABY deux mots Si par exemple, vous paut desirez inspecter le courage passe d'un placard situe dans la buandene. il vous suflit d'ecrire- "OUVRE PLACARD"

Les reponses un peu lentes n'attectent en rien la qualité de Ce jeu qui demanrJe avant tout de la reflexion et une indispensable bonne humeur.

Au cours des parties, le joueur activities in a connicional ce de plus en plus precise de la disposition des pieces et des dangers encourus.

Ce n'est qu'au terme de longues de la heures de recherche que vous 3700 aharcevrez le bont de Lébierve | 1'-1 car I'immense manoir s'eleve sur 3700 trois niveaux et le moindre re coin est hante par des creatures aussi mysterieuses qu'impressionnances. D'ailleurs, le plus souvent, une splendide marche mortuale et un cercueil de che-

Prenez votre mai en patience | | Pre

## COURRIER DES LECTEURS

Dans le n° 4, le programme – prochei<br>"LABYRINTHE" de Maic LE HEN – raquest<br>paut étre amélioré de la façon – l'usique suivante **suivante** 

Le test de la hgne <sup>37007</sup> est in- completsiZZ (compteur) est superieur a Z (niveau de ieu). I'm receivers and most hang countries creating

du niveau. ja propose done la li-<br>gne supplementale<br>37006 IF ZZ > Zthen ZZ = Zthen z

On paut aussi remplacer le en contenu des Iignes2l 20. <sup>31</sup> 20et <sup>4120</sup> par des GOTO 1120.

Eniun, il serait bon qua chaque 750 C. rois qu'une carré est presentee. nous sachions ce qu'il nous reste 'en slock":

37008 PRINT "ILRESTE" ; Z-ZZ- $10000 \times 10000 \times 10000$ 37009 IF Z-ZZ-1 > G THEN PRINT "S".

C. GONDELMANN 2175 N =

Bravo au "MAGIBRIQUE" de Gilbert MAGGIO du n" <sup>2</sup> d'HEBDO Gicien le dishiretue et le biel - Ani sentation sont formidables Cebenatur, on pourrait an ie-

per le deplacement de<br>ette a l'aide du clavier<br>un toille de chaque jou Afin de remedier <sup>a</sup> ces deux petits de le pro- gramme pour jouer avec les manettes el donner 5 balles a manuel<br>manettes el donner 5 balles a manuel<br>chaque joueur J'ai aussi ajoute un compteur de balles et ('enga- gement par le<br>gement par le bouton "Fire Les lignes a ajouler ou a modi-

fier sont les suivantes<br>695 DISPLAY AT (20.1) SIZE (13) \$ 80<br>THB BALLES \*, S-N 740 (début ligne mchange) \$ 80<br>740 (début ligne mchange) \$ 80 SIZE (8) (FIRE)

**IFX** 1280CALLJOYST(1.X.Y) IFX  $-9$  AND Y  $-9$  THEN 1310 1290 IF K - 4 AND. (fin ligne in-

changee) I300IFK = 4AND . (tin ligne m-  $IFN < STHEN$ 

680<br>2175 N = 0 NEXT II<br>2177 DISPLAY AT (20,1) SIZE<br>(13) "NB BALLES ;0",

D'autre part, je pense que reversion des lignes 680 el 690 aceelere ('initialisation de I'ecran. daniel DELAUTRE

PETITES ANNONCES **GRATUITES** 

Voici quelques<br>MOOORE 64

Pour <sup>I</sup> autodemarrage dune ROM ouEPROM (cartouche), il laut q^e les adress-~ contentent les donnecs mai-

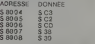

ses conlignnent les donners indiquees. le programme com-<br>mencera a l'adresse indirecte contenue

Alain NOURY

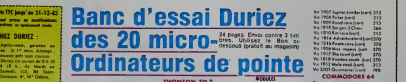

PEWPHER10.UI HP IL

Gesphays '45 " Ordlingfaur HP75C Gripp " <sup>P</sup>'5C B190 Commodore 64 PAL 3790 64 SECAM 3650 6  $-270$  .  $370$ Un.'» d\* mono d<io>i»rt» 170K C# 100 VC impressive 2000 R0cor3D (p, Mjo Tool)<br>R0Cor3D (AMireka (hamsuda) 640

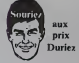

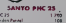

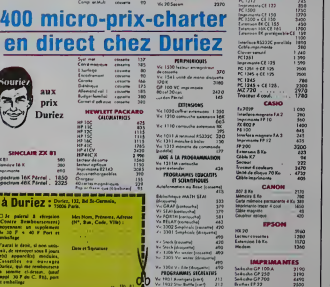

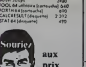

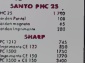

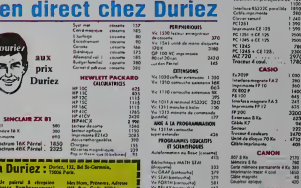

Hertar (P.22) 2000 BrothorCE60 5050 Bro interface.if 50 3315 3

Echange programmes TRS80, Chen<br>nombreux choix. Possède jeux. MOO utilitalites, maths Attends ré- prog<br>ponses Écrire O. NEROT 4, rue Dreu<br>Ouguay-Troum - 29200 BREST, Écriv ou tel.: <sup>16</sup> (98) 44.71.76- (98) 80.1843.

Vends VIC 20 + Extension 16 ko - Vends<br>+ adaptateur N/B + livres + pro- - 18 K b<br>grammes sur cassetts, le tout - migro 1800 F. Malcriel acheto neuf le <sup>1</sup> 1/82 C. ROUSSELLE 5. rue de Chateaudun - <sup>28200</sup> THIVILLE. T6I.(37) 45.50.01

Vends, pour ORIC 1, interface Secam couleur LX 50, achetee le 4/07/83. Pratiquement jamais utilisee. Etat nouf. Prix 8at 310 francs. Ecme L. PERZO 25.rue Marcel-Sembat - 78140 VELIZY.

Vends SHARP PC <sup>1</sup> 500 avec CE <sup>150</sup> (interface imprtmante/K7) <sup>+</sup> CE <sup>154</sup> (4 ko RAM) <sup>+</sup> DOC <sup>+</sup> papier + stylo pour imprimante + proge<br>+ mallette de transport. 2800 F + 2400 le tout. M. LANGLOIS 15, bd L6 nlne • <sup>93290</sup> TREMBLAY. Tel. <sup>203</sup> <sup>41</sup>28, poste 322/323

Vends pour ZX <sup>81</sup> carte CHRS OS <sup>+</sup> <sup>2</sup> K7 : <sup>350</sup> F. Carte sonore W. STUART + K7 300 F. Nbreux Repo Soft sur K7, revue ORDI-5 + 82, rue echo SINCLAIR <sup>+</sup> livres <sup>+</sup> SIN- CLAIR USER <sup>13</sup> n°' <sup>+</sup> revues anglaises. Litte sur demande si - Cause<br>anveloppe limbrée Michel LAN- - HP-41<br>GLOIS 15. bd Lénine - 93290 - de. KI<br>TREMBLAY Tél. 203.41 28, posto - FOUG 322/323.

Posséde plus de 140 program- - Utilis<br>mes pour PC 1500 venant de - charc France et aussi des USA. Possd- de egalcment <sup>34</sup> pages sur le L.M du PC 1500 dont 12 vonant des USA infolts en France et trée completant Inconnaissanco du est u<br>LH 5801 F BOUQUET, ruo de la Alfre Joaterie - 42180 BOUTHEON. du 13

Etudiant rechercho tous pro-<br>grammes pour VIC 20 (6ducatif - Venda<br>+ joux) Retour des documents - vision assure. Ecrire a HELL VINCENT 1, rue del'lll- 68560 HIRSINGUE.

Achéte APPLE II environ 3000 F = A-SC<br>Participation aux frais de port = rue d<br>Écnre a HELL VINCENT 1,ru« de = LO O nil -68560 HIRSINGUE.

Cherche poss d'ORIC 1, TRS80<br>MOD 1, APPLE II pour échanges<br>programmes Possède nombreux programmes machine Ecrivez-moi vite M EUGENE 19. rue de la Gare - 57160 Moulinsles-Metz. R6ponse assuree.

Vends V1DEOGENIE EG 3003 <sup>1</sup>6 K tres bon etat avec revue <sup>01</sup> micro syst + livre TRS. nombreux programmes (PACMAN. METEOR); pnx <sup>2200</sup> F. COU- LON 107. rue des 3-Territoires - 94 VINCENNES. T6I.876.53.63.

Echange plus de <sup>200</sup> program- mes pour Tl. liste contre <sup>2</sup> tim bres VEKRIS 25, rue Poul-Barrvel - 75015 PARIS-

Echange programmes pour<br>SPECTRUM LIOKARISMichel 6. rue d Oradour - LUXEMBOURG

Lyceen vend NEW BRAIN AD AZERTY (1/83) complet avec<br>programmes, en parfait étal 2400F. ABGRALL, maison forestiere, rue Jean-Mouhn - 65260 PIERREFITTE

Tl 99/4 A très gourmand recher-<br>che nombreux programmes pour son appetit grandissant. Reponse assuree <sup>S</sup> PIGUET 82. rue du Bois-Hardy - <sup>44100</sup> NANTES.

Cause achat ORIC 1. vends HP <sup>41</sup> CV. etat neuf <sup>+</sup> numeros de KEY-NOTES Prix 1700 F<br>FOUGUET Eric12.square.Saint-<br>Dominique 8530DCHALLANS

Utilisatour TO 7, enseignant, cherche contacts pour echan ges par correspondence de pro-<br>grammes d'o.isoignement (toutes matières) al de jeux enregistros sur casselitos et de petitos astuces.<br>Astuces de programmation Alfred DUMEN, BP 88, 10. ruo du 13-Juin 40800 AIRE-SUR-L'ADOUR.

Vends ordinateur de jau intellévision + 10 carsettius, juin 83, 2300 F au nou de 4700 F Vends ordinateur d'échecs MORPHY, annee 8i. 500F au lieu do <sup>1</sup> 800 <sup>F</sup> A SOULIE DE MORANT 26 bis, n.i-' d..-, ['.ii ( jli-;r.'i -92100 BOU- LOGNE Tel 620.34 <sup>89</sup> ou 621 5563

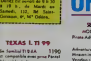

t m nom in it ;

## *LAGALITY* EDUCATION

MODULES Servernium do LOV + Memo-Boix + spe. mm<br>- Monumer - logicial Pic. mm<br>- Microsoft Monumer - Man

**HODUIES** 

## LODIOILS OR INGE

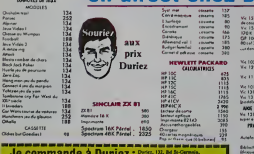

Je commande à Duriez : Ssochus, Mitchens, Maria et al. 1993.

<sup>I</sup> Cilalo|uc Olt paknl <sup>1</sup>i\*«r«inn Mr. Num. Pifnomi, Adiciw | Duriez "Micros" (emit - (Conire Temboursement) - (N°, Rus, Code, Vilu) anderviels des 20 micro- moyennant un lupplement medications les plus vrndui or 50 f \* 40 F Port et | OKIDuiKii tonne | OKIDuiKii tonne | OKIDuiKii tonne | OKI<br>Chez Duikii (OKidu) is nobaltifice. In antius dage J'audi I'audi I'audi Italia, li nun nin alustration (ij eniour)<br>) film enious " fill, de fenvoyer ioon iooni " " | | appireil<br>| appireil pane phoiocopiec li leta popureilata modulei. \|

im con commenti . Canadilei ou ouvrages 5 S chargement de pris, je Parisa, qui me remboursers

 $\frac{1}{2}$  sacal avail would would be a second to the second second to the second second second second second second second second second second second second second second second second second second second second second s J D Co John cheew de .... enter 10 P de C. Ftd. port

Spanjshildrav 256 Surg LOWIELS O'ORG-NIUSING CO-Proceeding to the state of the

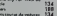